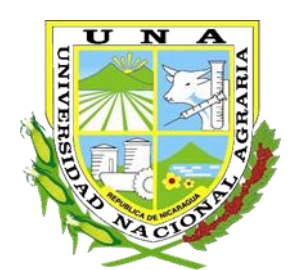

# **Universidad Nacional Agraria**

Facultad de Agronomía Trabajo de Graduación

**Diversidad genética de siete cultivares del banco de germoplasma de coco (***Cocos nucifera* **L.) y de sus poblaciones descendientes revelada por marcadores microsatélites, RACCS-Nicaragua**

# **AUTORAS**

Bra. Tatiana Eunice Rivas Bra. Alexa Jakelin Espinoza Urbina

# **ASESORES**

PhD. Guillermo del Carmen Reyes Castro MSc. Suyen del Carmen Reyes Álvarez MSc. Andrea María Zamora Jarquín

> Managua, Nicaragua Marzo, 2019

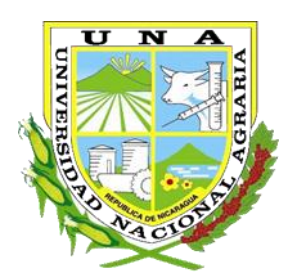

# **Universidad Nacional Agraria**

Facultad de Agronomía Trabajo de Graduación

**Diversidad genética de siete cultivares del banco de germoplasma de coco (***Cocos nucifera* **L.) y de sus poblaciones descendientes revelada por marcadores microsatélites, RACCS-Nicaragua**

# **AUTORAS**

Bra. Tatiana Eunice Rivas Bra. Alexa Jakelin Espinoza Urbina

**Tesis presentada ante el honorable tribunal examinador como requisito final para optar el título de Ingeniero Agrónomo**

# **ASESORES**

PhD. Guillermo del Carmen Reyes Castro MSc. Suyen del Carmen Reyes Álvarez MSc. Andrea María Zamora Jarquín

Managua, Nicaragua

Marzo, 2019

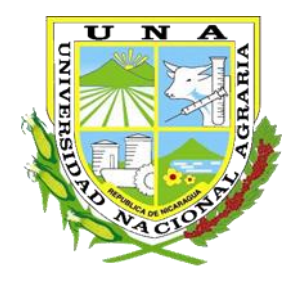

# **Universidad Nacional Agraria**

Facultad de Agronomía

Trabajo de Graduación

Este trabajo de graduación fue valuado y aprobado por el honorable tribunal examinador designado por la decanatura de la **Facultad de agronomía** de la **Universidad Nacional Agraria** con sede en Managua, Nicaragua, como requisito parcial para optar al título profesional de Ingeniero Agrónomo.

Miembros del tribunal examinador

\_\_\_\_\_\_\_\_\_\_\_\_\_\_\_\_\_\_\_\_\_ \_\_\_\_\_\_\_\_\_\_\_\_\_\_\_\_\_\_\_ Dr. Carlos H. Loáisiga Caballero Ing. Heeidy G. Corea Narváez Presidente Secretario

Dr. Jorge Ulises Blandón Díaz Vocal

 $\frac{1}{2}$  , and the set of the set of the set of the set of the set of the set of the set of the set of the set of the set of the set of the set of the set of the set of the set of the set of the set of the set of the set

Managua, Nicaragua Marzo, 2019

# **ÍNDICE DE CONTENIDO**

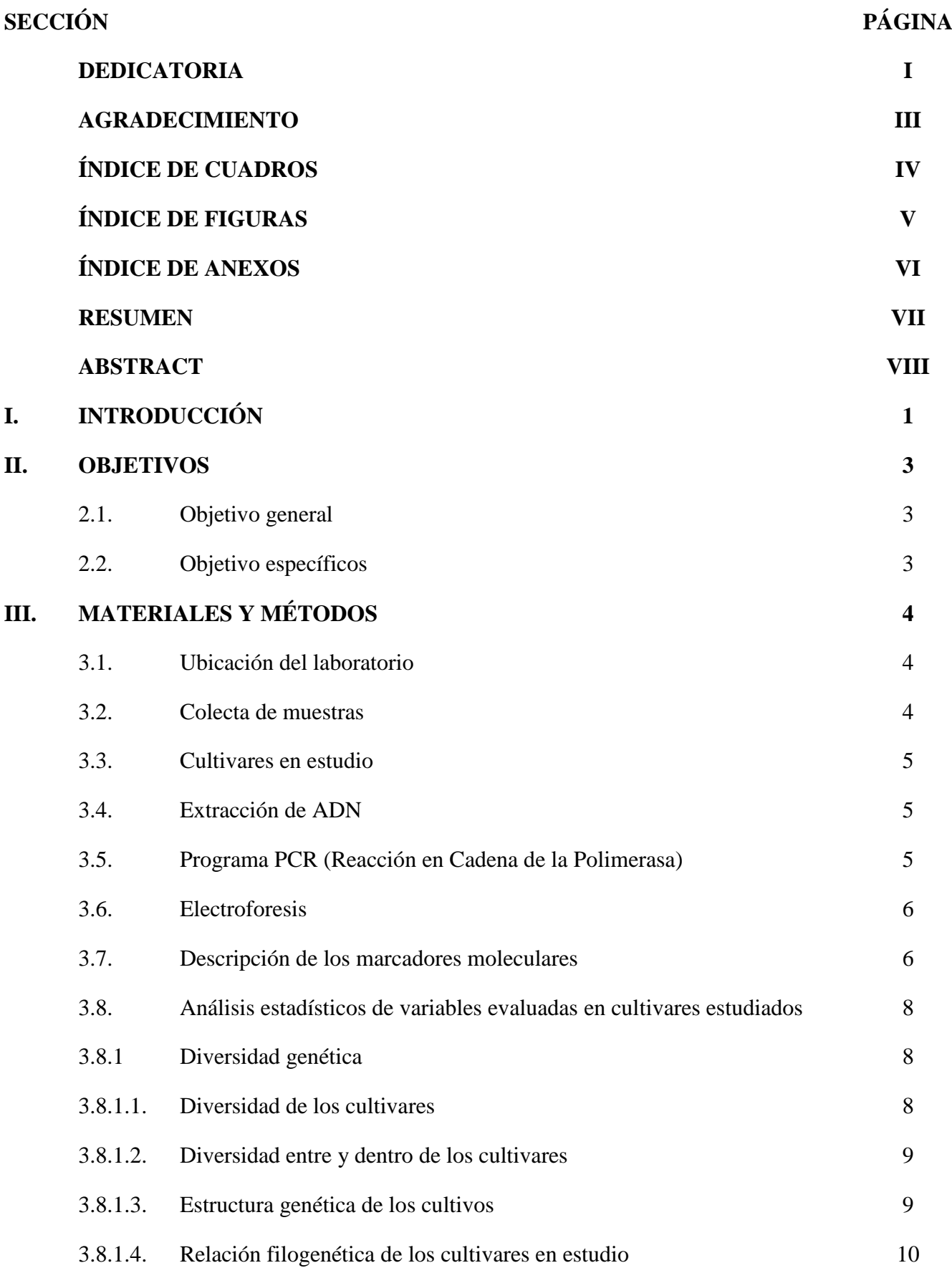

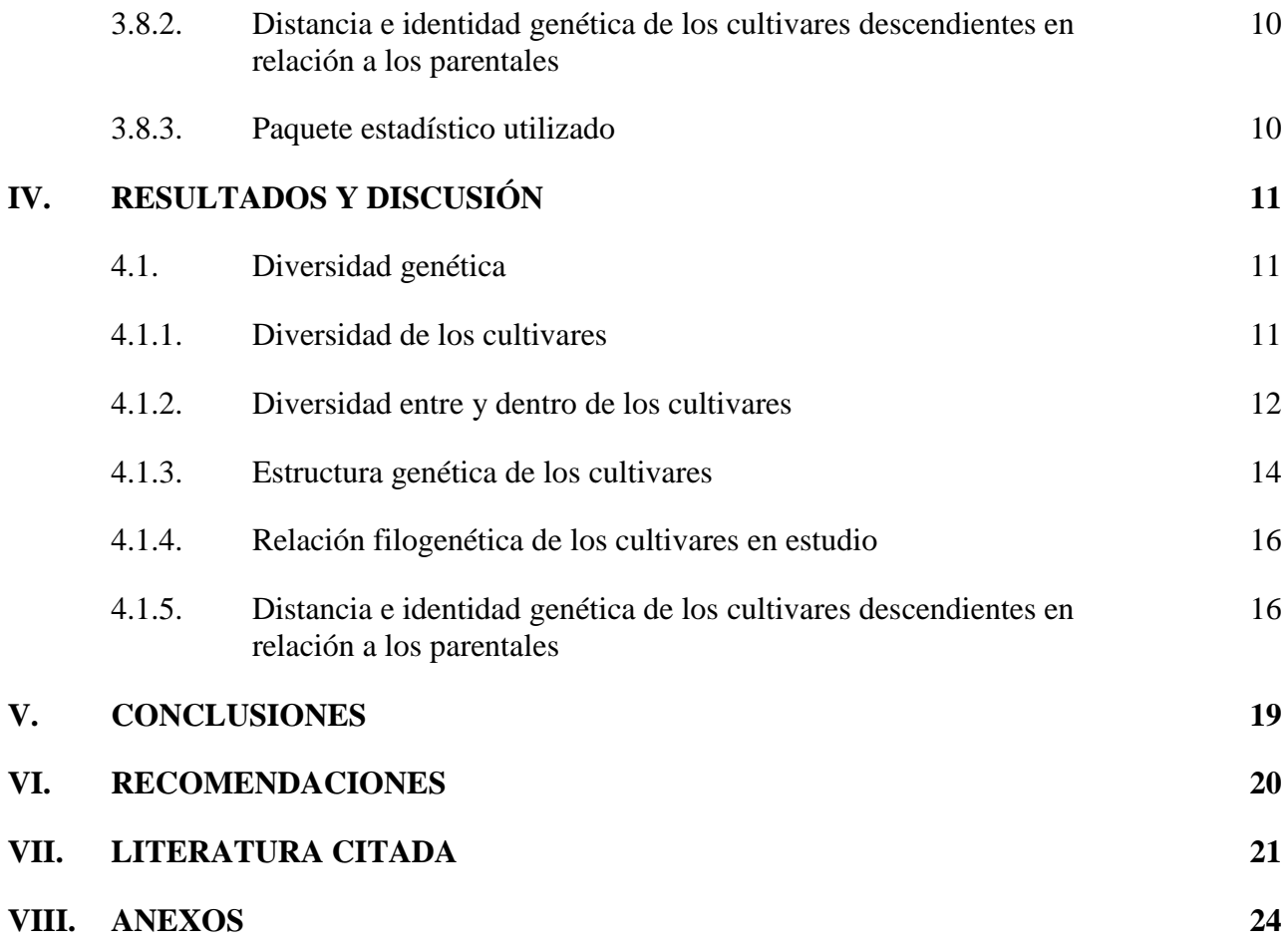

#### **DEDICATORIA**

#### A:

Dios primeramente por brindarme la oportunidad de culminar mis estudios en la carrera que elegí como profesión y que durante estos cinco años he logrado desarrollarme satisfactoriamente en ella. A mi madre Mirtha Edhelma Rivas, y a mi abuelita Encarnación Rivas, por el apoyo incondicional que me brindaron tanto económica como moralmente, y a sus constantes oraciones. Por último, pero no menos importante a mi Alma Mater Universidad Nacional Agraria y a cada uno de los profesores que me impartieron clase desde el inicio de mi formación como una futura Ing. Agrónoma, que, gracias a sus disciplina, consejo y tiempo que ofrecieron fueron contribuyendo a enriquecer mis conocimientos que hoy en día y en futuro muy próximo serán de mucha utilidad**.**

*Br. Tatiana Eunice Rivas* 

### **DEDICATORIA**

A:

Dios y a nuestra madre santísima, a mis abuelos Melania López, Pablo Urbina, mi madre Jacqueline Urbina y a toda mi familia Urbina López por su apoyo incondicional.

*Br. Alexa Jakelin Espinoza Urbina*

#### **AGRADECIMIENTOS**

Agradecemos sobre todas las cosas primeramente a Dios por permitirnos realizar con éxito la carrera de Ing. agronómica y así mismo cumplir nuestra investigación de grado que aún bajo muchas dificultades que tuvimos durante todo este tiempo de estudio, logramos sobrellevarlas bajo su protección. A cada uno de nuestros familiares, Familia Rivas y Familia Urbina López, por brindarnos su apoyo en el momento que la requerimos.

A nuestros asesores por confiar en nosotras para realizar la tesis y con su ayuda alcanzar a conocer y aprender sobre los temas relacionados y necesarios para desarrollar la temática planteada. Al PhD. Guillermo del Carmen Reyes Castro, MSc. Suyen del Carmen Reyes Álvarez, MSc. Andrea María Zamora Jarquín. A los ingenieros y compañeros de trabajo del laboratorio del CNIA por estar siempre a disposición para brindarnos su colaboración en el momento requerido, MSc. Donald Juárez Gámez, PhD. Oswald Jiménez y Alonso

A nuestros compañeros de estudio y amigos más cercanos nuestro grupo de ¨tesista¨ que siempre estuvieron a nuestro lado apoyándonos en cada momento de toda esta etapa de nuestra carrera, Cristhel Vargas Gutiérrez, Joan Aguirre Valdivia, Wendy Centeno Sáenz, Cesil Juárez Martínez y Gema Gutiérrez Escalante.

Al PhD. Óscar Gómez Gutiérrez por ayudarnos en la interpretación de algunos resultados. A la Universidad Nacional Agraria nuestra Alma Mater por abrirnos las puertas y brindarnos la oportunidad de prepararnos como profesional.

> *Br. Tatiana Eunice Rivas Br. Alexa Jakelin Espinoza Urbina*

#### **ÍNDICE DE CUADROS**

#### **CUADRO**

### **PÁGINA**

- 1. Inventario de las siete poblaciones de coco del Banco Nacional de Germoplasma en el CDT Kukra Hill, RACCS. 5
- 2. Características de los cebadores tipo SSR utilizados en la caracterización molecular de siete poblaciones de coco y sus descendencias del Banco Nacional de Germoplasma en el CDT Kukra Hill, RACCS. 7
- 3. Número de alelos detectados, heterocigosidad esperada y observada, y coeficientes genéticos de los ocho microsatélites analizados en siete cultivares de coco del Banco de Germoplasma en el CDT Kukra Hill, RACCS. 11
- 4. Porcentaje de polimorfismo, Heterocigosidad esperada y observada y coeficiente de endogamia en siete cultivares de coco del Banco de Germoplasma en el CDT Kukra Hill, RACCS. 13
- 5. Análisis de varianza molecular para siete cultivares de coco del banco de germoplasma de Kukra Hill, RACCS. 15
- $6.$  Comparación en pares del coeficiente de diferenciación genética  $F_{ST}$ (Wright, 1987) de los cultivares parentales y su descendencia, del Banco de Germoplasma en el CDT Kukra Hill, RACCS. 18

# **ÍNDICE DE FIGURAS**

#### **FIGURA PÁGINA**

1. Árbol genealógico generado a partir del análisis molecular empleando ocho marcadores moleculares en el estudio de diversidad genética de los siete cultivares que conforman el banco de germoplasma de coco de Kukra Hill, RACCS. 16

### **ÍNDICE DE ANEXO**

# **ANEXOS** 1. Mapa de la ubicación geográfica del Banco de Germoplasma de coco. 24 2. Descripción de los pasos de extracción de ADN del DNeasy minikit **QIAGEN** 25 3. Medición del tamaño de las bandas del marcador SSR, CnCirE2. 28 4. Uso de electroforesis para corrida de geles, INTA-CNIA 29 5. Preparación de gel de agarosa, INTA-CNIA 29 6. Glosario 30 7. Formato en Excel para el procesamiento de Bandas con el programa GenAIex 6.2 para la diversidad genética de 7 cultivares de coco del banco de germoplasma de Kukra Hill, revelado por 8 marcadores 34 **PÁGINA**

microsatélites.

#### **RESUMEN**

Se caracterizaron molecularmente siete cultivares de coco (*Cocos nucifera* L.) que conforman el banco de germoplasma del Centro de Desarrollo Tecnológico Kukra Hill-INTA, empleando ocho marcadores moleculares tipo SSR con el fin de determinar la diversidad genética de siete cultivares yla relación con los cultivares descendientes. Se utilizó el DNeasy minikit QIAGEN para la extracción de ADN, la amplificación de fragmentos de ADN mediante PCR, y su visualización en cámara electroforesis. Se evaluaron la heterocigosidad observada (Ho), heterocigosidad esperada (He).Se realizó un análisis de varianza molecular (AMOVA), se calculó el coeficiente de endogamia dentro de poblaciones  $(F_{IS})$ número de alelos por locus (Na), porcentaje de polimorfismo (%P) y la diferenciación genética entre poblaciones ( $F_{ST}$ ). Se identificaron 51 alelos con los ocho microsatélites. En la diversidad de los cultivares los rangos de Ho fueron mayores en cuatro marcadores CAC56 (0.653), CN11E6 (0.531), CN2A4 (0.286) CNZ21 (0.041) en cambio fue menor en dos marcadores CnCirE2 (0.020) y CNZ37 (0.020). Los microsatélitesCAC56 y CN11E6 fueron más informativos al revelar más diferencias genéticas entre las poblaciones. La diversidad de los cultivares revelo quela Ho fue mayor en el cultivar EDM (1,0000) en comparación a la He (0.51852) indicando una tendencia a la endogamia dentro de las poblaciones. El80% de la varianza total fue debida a la diferencia entre poblaciones, y 20% a los individuos dentro de las poblaciones. Siete cultivares se encuentran muy cercanos debido a las pocas diferencias entre ellos. El cultivar EVL se encuentra distanciado en comparación al resto de los cultivares. Los cultivares de coco del Banco de Germoplasma ubicado CDT Kukra Hill, por su condición altamente heterocigota, no reúnen las características de líneas puras necesaria para la producción de híbridos con resistencia al Amarillamiento Letal del Cocotero.

Palabras claves: Germoplasma, Recursos fitogenéticos, marcadores moleculares.

#### **ABSTRACT**

Seven coconut cultivars (*Cocos nucifera* L.) that conform the national germplasm bank of the Kukra Hill Technological Development Center-INTA were molecularly characterized, using eight SSR molecular markers in order to determine the genetic diversity of seven cultivars and the relationship with the descendant populations. We used the DNeasy QIAGEN minikit for the extraction of DNA, the amplification of DNA fragments by PCR, and its visualization in electrophoresis chamber. The observed heterozygosity (Ho), expected heterozygosity (He), were evaluated. An analysis of molecular variance (AMOVA) was performed; the coefficient of inbreeding within cultivars (FIS) number of alleles per locus (Na), percentage of polymorphism (% P) and genetic differentiation between populations (FST) was calculated. The eight microsatellites identified 51 alleles. In the diversity of the cultivars, the ranges of Ho were higher in four markers CAC56 (0.653), CN11E6 (0.531), CN2A4 (0.286) CNZ21 (0.041) whereas the markers were lower in two markers CnCirE2 (0.020) and CNZ37 (0.020). The microsatellites CAC56 and CN11E6 were more informative in revealing more genetic differences between cultivars. The diversity of the cultivars revealed that the Ho was higher in the cultivar EDM (1.0000) compared to the He (0,51852) indicating a tendency to inbreeding within the populations. 80% of the total variance was due to the difference between populations, and 20% to individuals within the populations. Seven cultivars are very close due to the few differences between them. The cultivar EVL is distanced compared to the rest of the cultivars. The coconut cultivars of the germplasm bank located CDT Kukra Hill, due to their highly heterozygous condition, do not fulfill the main characteristics of pure lines required in the production of hybrids with resistance to Lethal Yellowing of Coconut.

Key words: Germplasm, genetic resources, molecular markers.

#### **I. INTRODUCCIÓN**

*Cocos nucifera* L*,* de la familia Arecaceae, es monotípica, diploide, monoica, con 32 cromosomas (2n = 32) (Santos *et al*., 1996). El cocotero es originario de Asia, de donde se ha extendido a todo el mundo. Según Ramírez y Alfonso (2008) la forma de diseminación por el mundo es todavía incierta, sin embargo, las teorías asociadas a su distribución en zonas pobladas por el hombre son las más aceptadas.

Según Ramírez y Alfonso (2008) el coco está difundido por todo el mundo y es de los árboles más cultivados en el planeta, su importancia económica es tan significativa que el desarrollo de varias culturas en los trópicos ha estado ligado a su cultivo. Se han enumerado más de trescientos usos de este frutal. Entre los principales están los frutos, aceite, agua fresca, fibras, velas de embarcaciones, tallos para construcción. De acuerdo con Thienhaus (2001) el cocotero ha sido tradicionalmente un cultivo importante para la Costa Caribe de Nicaragua y es parte de la dieta los pueblos indígenas y la población afroamericana del Caribe nicaragüense. Alrededor de cada comunidad de litoral caribeño, los pobladores establecieron pequeñas plantaciones de autoconsumo, con condiciones edafoclimáticas apropiadas para el cultivo.

En la primera mitad del siglo XX, se inició la siembra de plantaciones comerciales en El Cocal, Corn Island, Tasba Pounie, y Laguna de Perlas a fin de producir de manera semi industrial el aceite de coco, utilizado como aceite de cocinar, jabones y cosméticos, se exportaba copra a San Andrés y aceite a Costa Rica (Thienhaus, 2001). Cassells (1998) reporta que en los años 80 la producción del cocotero constituía una actividad económica muy importante en el Caribe Nicaragüense, con un área sembrada de 1800 hectáreas, de donde se extraía unos 3 mil barriles de aceite que eran comercializados a otros departamentos del país.

Según MIFIC (2012) para el año 2005 de 3,702.43 ha (5,269.62 mz) establecidas a nivel nacional el 82 % se encontraban en la RAAS, seguido de manera irrelevante por Río San Juan y la RAAN. Las áreas de siembra oscilaban entre 0.15-0.53 ha. Se deduce que la cantidad de áreas establecidas se encuentran fragmentadas entre las unidades productivas existentes.

Para 2008, Laguna de Perlas y Kukra Hill eran los municipios donde se producía más coco (Juárez, 2009). Sin embargo, el procesamiento del fruto se limita a la producción de cajetas y reposterías que raras veces se encuentra en las tiendas, al igual que el agua de coco. No se ha potencializado su consumo a un nivel de mercado municipal y regional. El Centro de Desarrollo Tecnológico (CDT) Kukra Hill del INTA (Instituto Nicaragüense de Tecnología Agropecuaria) cuenta con una colección de cultivares de coco, provenientes de Costa de Marfil, Malasia, Panamá y otros recolectados en nuestro país, introducidos y establecidos en el período 1992-1994.Actualmentese pretende recuperar las plantaciones del CDT que por muchos años han pasado abandonadas, renovarlas y ampliar las áreas para iniciar un proceso de mejora genética, producir híbridos con resistencia al Amarillamiento del cocotero y ofrecer a los protagonistas locales, regionales y nacionales semilla de alta calidad genética. Sin embargo, el INTA no puede dar seguridad a los agricultores de la calidad de la semilla que ofrecen. Se desconoce el parentesco genético entre los cultivares del banco de germoplasma, por ende, la genética entre los parentales, las poblaciones derivadas y distribuidas a agricultores.

De acuerdo Pico y Esteras (s.f.) los SSRs han sido durante muchos años los marcadores preferidos para múltiples objetivos, genética forense, test de paternidad, análisis poblacionales, estudios de diversidad e identificación varietal, construcción de mapas genéticos y estudios de asociación. Su naturaleza codominante, que permite la distinción de homocigotos y heterocigotos, su amplia distribución en el genoma, su reproducibilidad y su elevada variabilidad (multialélicos) los han convertido en uno de los sistemas de marcadores genéticos más informativos y empleados.

En el presente estudio ocho marcadores tipo SSR se utilizaron para identificar las diferencias genéticas existentes entre y dentro de cultivares de coco del banco de germoplasma, y con respecto a las descendencias de estas poblaciones, resultado que permitiría la toma de decisiones para la construcción de un plan de mejora genética del cultivo, y conocer el nivel de similitud de las descendencias con respecto a sus poblaciones progenitoras.

### **II. OBJETIVOS**

### **2.1. Objetivo general**

 Determinar la diversidad genética de siete cultivares del banco de germoplasma de coco (*Cocos nucifera* L.) y de sus poblaciones descendientes revelada por marcadores microsatélites en Kukra Hill, Región Autónoma de la Costa Caribe Sur (RACCS) de Nicaragua.

### **2.2. Objetivos específicos**

.

- Determinar la variabilidad existente entre y dentro de los siete cultivares de coco del banco de germoplasma.
- Determinar la identidad genética de las poblaciones descendientes con respecto a los cultivares progenitores.

#### **III. MATERIALES Y MÉTODOS**

#### **3.1. Ubicación del laboratorio**

El estudio se realizó en el laboratorio de Biotecnología del Centro Nacional de Investigación Agropecuaria (CNIA), del Instituto Nicaragüense de Tecnología Agropecuaria (INTA), ubicado en el kilómetro 14 ½ Carretera Norte, en Managua, localizado entre las coordenadas 12° 08' 36'' latitud norte y a los 86°09' 49'' longitud oeste.

#### **3.2. Colecta de muestras**

El Banco de Germoplasma de Coco (Anexo 1) se encuentra ubicado en el CDT-Kukra Hill, comunidad de Manhattan, municipio de Kukra Hill, RACCS (Región Autónoma de la Costa Caribe Sur), localizado entre las coordenadas 12°15.886' latitud norte y a los 83°44.631' longitud oeste. La zona se caracteriza por tener un clima tropical húmedo. Se han registrado precipitaciones hasta 5,000 mm al año, con una normalidad de 2,000 a 3,000 mm anuales. Los suelos de Kukra Hill son los más fértiles de la RACCS. Son de textura medianamente pesada, con un alto porcentaje de elementos finos, arcilla y limo. La mayor altura es la loma de Kukra (Kukra Hill) que mide 192 msnm (Kukra Hill, 2017). Se colectaron de la parte más joven de las hojas dos foliolos de aproximadamente 20 centímetros de longitud esto ayudo al momento de la a maceración que el procedimiento fuera más fácil y sencilla de siete plantas seleccionadas por cultivar (Cuadro 1) al azar (siete padres y su respectivo hijo) por cada cultivar se recolecto 14 muestras, para un total de 98 muestras por los siete cultivares. Las muestras se empacaron en bolsas plásticas y se colocaron en un termo con hielo para ser transportada al laboratorio.

#### **3.3. Cultivares en estudio**

**Cuadro 1**. Inventario de las siete poblaciones de coco del Banco Nacional de Germoplasma en el CDT Kukra Hill, RACCS*.*

| No. | Nombre del Cultivar                | Origen                  | Año de       | Clave del     | <b>No. Individuos</b> |  |
|-----|------------------------------------|-------------------------|--------------|---------------|-----------------------|--|
|     |                                    |                         | introducción | <b>Nombre</b> | <b>Julio 2017</b>     |  |
|     | Enano Amarillo de Malasia (Padres) | Malasia                 | 1992         | $EAM-1$       | 208                   |  |
| 2   | Enano Amarillo de Malasia (Hijos)  | Nicaragua               | 2002         | $EAM-2$       | 368                   |  |
| 3   | Enano Rojo de Camerún              | Costa de Marfil, África | 1995         | <b>ERC</b>    | 9                     |  |
| 4   | Enano Verde de Brasil              | Costa de Marfil, África | 1994         | <b>EVB</b>    | 221                   |  |
| 5   | Enano Dorado de Malasia            | Nicaragua (RACCS)       | 1994         | <b>EDM</b>    | 240                   |  |
| 6   | Enano Verde Local                  | Nicaragua (RACCS)       | 1994         | <b>EVL</b>    | 21                    |  |
| 7   | Alto de Panamá                     | Panamá                  | 1994         | <b>APAN</b>   | 631                   |  |

#### **3.4. Extracción de ADN**

La extracción del ADN se realizó con DNeasy minikit QIAGEN, cuyo procedimiento se encuentra descrito a detalle en el Anexo 2.

Para corroborar la efectividad de la extracción de ADN se visualizó con luz ultravioleta en gel de agarosa simple al 0.70% teñida con 4 µl de bromuro de etidio una reacción de 10 µl de ADN, 2 µl de 6X búfer de tinción. Las muestras se llevaron a una cámara de electroforesis por 45 minutos, a 330 amperios y 90 voltios.

Para la visualización se utilizó el trasluminador ultravioleta High Performance UV Transilluminator y el Software Doc-It® Life Science Software para el análisis de imagen.

#### **3.5. Programa PCR (Reacción en cadena de la polimerasa)**

Las reacciones PCR se realizaron en volumen de 25 µl conteniendo 2 µl de AD genómico, 2 µl de primer reverse y 2 µl de primer de forward, 12.5 µl de Dream Taq Hot Start Green PCR Master Mixy 6.5 µl de agua libre de nucleasa. La amplificación se realizó en un MasterCycler®Pro-Eppendorf con una programación de 94ºC por 5 minutos para la desnaturalización, seguido de 35 a 40 ciclos de 2 minutos a temperaturas entre 51-55ºC para el anidamiento, variando dependiendo del tipo de marcador SSR utilizado, seguido de 2 minutos a 72ºC de elongación, y una elongación final de 5 minutos a 72ºC. Una vez terminando el programa se le añadió 4 ul de 6X búfer de tinción, para luego pasar a la electroforesis.

#### **3.6. Electroforesis**

A la cámara de electroforesis se le adicionó 600 ml de TBE 5X (Tris base, Ácido bórico y EDTA), este tampón permite mantener las moléculas de ADN con una carga negativa uniforme y constante.

La visualización de las reacciones se realizó en gel de agarosa (Agarose, LE, Analytical Grade) 2% colocando en cada posición 20 ul de mezcla del producto PCR, y 4 ul de GeneRuler de ADN en cada extremo del gel, cuyos pares de base dependió del marcador utilizando. Se dejó correr 120 minutos, a 330 amperios y 90 voltios.

La visualización de las bandas se realizó con el transluminador ultravioletaHigh Performance UV Transilluminator con el sistema de documentación de geles Doc-It® Life Science Software.

### **3.7. Descripción de los marcadores moleculares**

Se utilizaron ocho pares de marcadores tipo SSR seleccionados de estudios diversos que han demostrado ser los más polimórficos (Cuadro 2.).

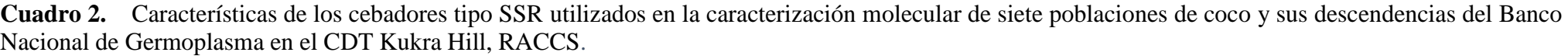

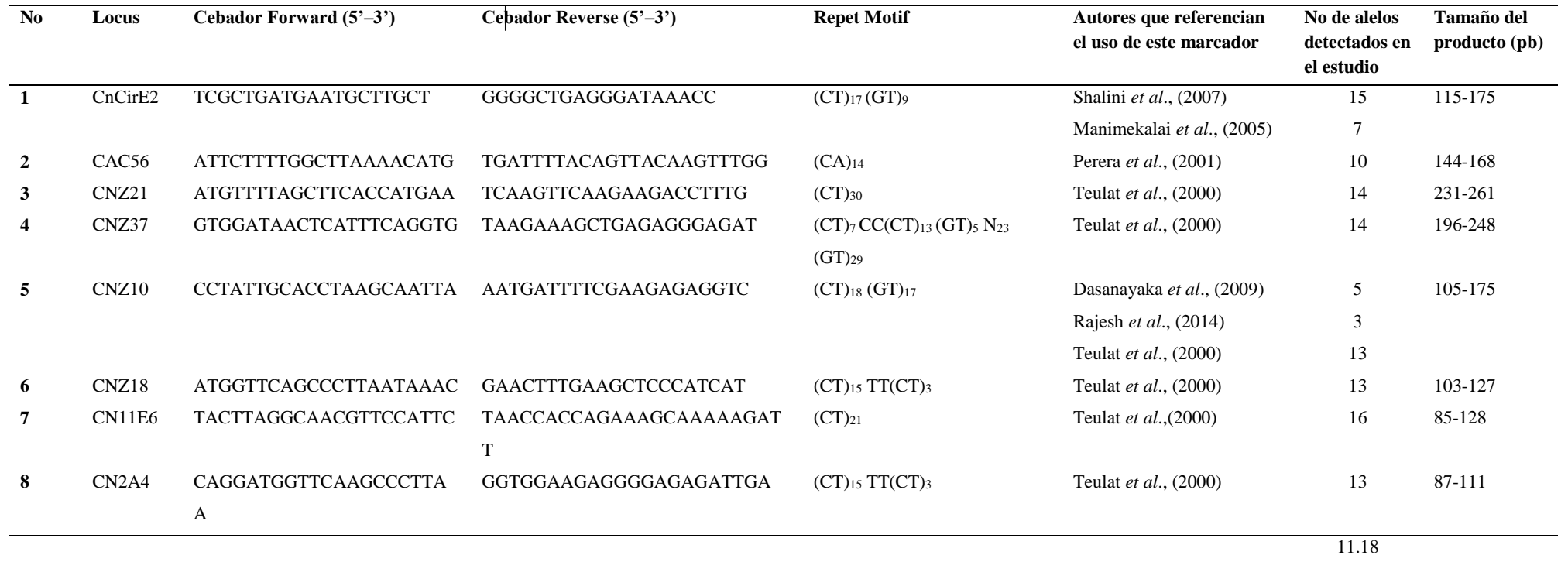

#### **3.8. Análisis estadístico**

Se presentan los métodos y procedimientos estadísticos utilizados para evaluar la diversidad genética, la identidad genética de los cultivares descendientes en relación a los parentales y se describe el paquete estadístico utilizado.

#### **3.8.1 Diversidad genética**

#### **3.8.1.1 Diversidad de los cultivares**

Para evaluar la diversidad genética se estimaron el número de alelos por locus (Na), heterocigosidad esperada (He) y heterocigosidad observada (Ho).

La diversidad genética poblacional se estimó mediante las F-estadísticas de Wright (Wright, 1978):

**Coeficiente de endogamia dentro de poblaciones (FIS).** Describe la distribución de los genotipos dentro de las poblaciones e indica qué tan lejos se encuentra una población del equilibrio de Hardy-Weinberg, se calcula con la siguiente expresión:

$$
F_{IS} = \frac{(Hs - Ho)}{Hs}
$$

Dónde Hs es la heterocigosis promedio por subpoblación, y Ho es la Heterocigosidad observada.

**Coeficiente global de diferenciación genética entre poblaciones (FST).** Mide la reducción en la heterocigosis debida a diferenciación genética entre poblaciones, y se calcula con la siguiente expresión:

$$
F_{ST} = \frac{(Ht - Hs)}{Ht}
$$

donde Ht es el promedio de la heterocigosis esperada en la población total, para todos los loci y Hs es el promedio de la heterocigosis esperada dentro de subpoblaciones para todos los loci.

Coeficiente de endogamia total (F<sub>IT</sub>). La correlación entre los genes dentro de los individuos (I) en relación con los genes de la población total (T) es representada por  $F_{IT}$ , que corresponde con la endogamia total, que es calculada con la siguiente expresión:

$$
(1 - F_{IT}) = (1 - F_{ST})(1 - F_{IS})
$$

#### **3.8.1.2 Diversidad entre y dentro de los cultivares**

Para calcular la diversidad genética entre y dentro de los cultivares se evaluó los parámetros Heterocigosidad esperada (He), Heterocigosidad observada (Ho), porcentaje polimórfico (%P) y endogamia en individuos en relación con la subpoblación a la que pertenece ( $F_{IS}$ ). Estos datos fueron obtenidos mediante el software GenAIex ver 6.5 (Peakall y Smouse, 2012).

**Heterocigosidad esperada (He).** Nei (1987) asegura que el promedio de heterocigosidad o diversidad genética es el método de medición más adecuado de la variación genética, pues no depende de la arbitrariedad de la definición de polimorfismo y puede ser definida sin ambigüedad en términos de frecuencias alélicas. La He es la media de los valores obtenidos para cada locus en dicha población.

$$
H_e = \frac{1}{L} \sum_{l=1}^{L} \left( 1 - \sum_{j=1}^{n} P_{il}^2 \right) \left( 0 \le H_0 \le 1 \right)
$$

Dónde P<sub>il</sub>es la frecuencia del alelo j en el locus l y L es el número total de loci analizados.

**Heterocigosidad observada (Ho).** Para una población, Ho se calcula como la media interloci de la frecuencia genotípica de los individuos heterocigotos mediante la expresión:

$$
H_o = \frac{1}{L} \sum_{i=1}^{L} \frac{(N_{heterocigotos})_i}{N_i} (0 \le H_o \le 1)
$$

Donde, L es el número de loci analizado en población objeto de estudio, (Nheterocigotos) i es el número absoluto de individuos heterocigotos para el locus i y Ni es el número total de individuos analizados para el locus i (Caujapé-Castells, 2006).

#### **3.8.1.3 Estructura genética de los cultivares**

Para la estructura genética se cuantifico mediante un análisis de varianza molecular (AMOVA), éste determina la proporción de la variación genética en general atribuible a la variación dentro de las poblaciones, entre las poblaciones y entre los grupos de poblaciones. Este análisis también puede usarse para determinar la distribución relativa a la variabilidad genética entre grupos, entre poblaciones dentro de grupos o dentro de las poblaciones. Utilizando el software GenAIex ver 6.5 (Peakall y Smouse, 2012)

#### **3.8.1.4. Relación filogenética de los cultivares en estudio**

Para realizar el análisis filogenético de las poblaciones se hizo un árbol filogenético con una matriz de comparación en pares de los valores de F<sub>ST</sub> con el programa MEGA 7 para Windows.

#### **3.8.2. Identidad genética de los cultivares descendientes en relación a los parentales**

Para estudiar la identidad genética de las poblaciones descendientes se realizó un análisis comparativo de los padres con los hijos. Haciendo uso el cálculo de la F<sub>ST</sub>(diferenciación) poniendo a los hijos por aparte, efectuando en si un análisis de comparación en pares de los valores de F<sub>ST</sub>.

Para esto es necesario primeramente estimar la identidad genética (I). Para un determinado locus con k alelos, si x<sup>i</sup> e y<sup>i</sup> son las frecuencias del alelo i en las poblaciones X e Y, respectivamente, la "identidad genética" (similitud) se define como:

$$
I = \frac{\sum x_i y_i}{\sqrt{\sum x_i^2 \sum y_i^2}}
$$

donde la sumatoria se establece para todos los alelos. Cuando se consideran los datos de varios loci, la identidad (similitud) promedio es:

$$
I = \frac{J_{xy}}{\sqrt{J_x J_y}}
$$

Donde;  $J_x$ ,  $J_y$  y  $J_{xy}$  son, respectivamente, las medias aritméticas de los valores  $x_i^2$ ,  $y_i^2$ , y  $x_iy_i$ , calculados para cada uno de los loci.

#### **3.8.3. Paquete estadístico utilizado**

El programa utilizado para el procesamiento y obtención de datos es GenAIex ver. 6.5 (Peakall y Smouse, 2012). La relación filogenética de las poblaciones en estudios se obtuvo mediante el programa MEGA 7 para Windows

### **IV. RESULTADOS Y DISCUSIÓN**

#### **4.1 Diversidad genética**

#### **4.1.1 Diversidad de los cultivares**

Un total de 51 alelos fueron detectados por ocho marcadores microsatélites con una media de 6.375 alelos por locus. La He mostró valores entre 0.035 (CnCirE2) a 0.344 (CAC56). En la Ho el rango estuvo entre 0.020 (CnCirE2) a 0.653 (CAC56), los marcadores CNZ10 y CNZ18 no codificaron (Cuadro 3.) Para 4 de los locus estudiados la Ho fue mayor que la He. Dasanayaka *et al*., (2009), Rajesh *et al.,* (2008) y Pacheco *et al.,* (2014) mencionan que cuando los resultados reflejan esta situación existe una baja presencia de homocigotos en los cultivares, que pudiesen estar evidenciando un comportamiento alógamo.

Valores negativos del coeficiente de endogamia (F<sub>IS</sub>) fueron observados para los loci CAC56, CNZ21, CN2A4, CN11E6 indicando un exceso de heterocigosidad para estos, con una media de -0, 349. En el caso de los marcadores CNZ10 y CNZ18 no fueron capaces de establecer diferencias debido a que no codificaron entre los cultivares. El coeficiente de endogamia total( $F_{IT}$ ) valora rangos de 0.225 (CAC56) A 1.00 (CNZ10 y CNZ18).

**Cuadro 3**. Número de alelos detectados, Heterocigosidad esperada y observada, y coeficientes genéticos de los ocho microsatélites analizados en siete cultivares de coco del Banco de Germoplasma en el CDT Kukra Hill, RACCS.

| $N^0$                   | Locus         | <b>Na</b>      | He    | Ho    | <b>F</b> <sub>IS</sub> | $FIT$ | <b>Fst</b> |
|-------------------------|---------------|----------------|-------|-------|------------------------|-------|------------|
| 1                       | <b>CAC56</b>  | 10             | 0.344 | 0.653 | $-0.898$               | 0.225 | 0.591      |
| $\overline{2}$          | CnCirE2       | 7              | 0.035 | 0.020 | 0.417                  | 0.975 | 0.957      |
| $\mathbf{3}$            | CNZ10         | 6              | 0.000 | 0.000 |                        | 1.000 | 1.000      |
| $\overline{\mathbf{4}}$ | <b>CNZ18</b>  | 5              | 0.000 | 0.000 |                        | 1.000 | 1.000      |
| 5                       | CNZ21         | 7              | 0.035 | 0.041 | $-0.167$               | 0.951 | 0.958      |
| 6                       | <b>CNZ37</b>  | 5              | 0.037 | 0.020 | 0.451                  | 0.971 | 0.947      |
| 7                       | CN2A4         | $\overline{4}$ | 0.143 | 0.286 | $-1.000$               | 0.533 | 0.767      |
| 8                       | <b>CN11E6</b> | 7              | 0.280 | 0.531 | $-0.896$               | 0.363 | 0.664      |
|                         | Media         | 6.375          |       |       | $-0.349$               | 0.752 | 0.861      |

Na (número de alelos por locus), He (Heterocigosidad esperada), Ho (Heterocigosidad observada),  $\overline{F}_{IS}$ (Coeficiente de endogamia dentro de poblaciones),  $F_{IT}$  (Coeficiente de endogamia total),  $F_{ST}$  (Coeficiente global de diferenciación genética entre poblaciones).

La estructura genética de los cultivares fue analizada usando la F-estadísticas de Wright. La FST reportó dentro de los loci valores de 0.591 (CAC56) a 1.00 (CNZ10 y CNZ18) indicando un alto nivel de diferenciación en Los cultivares de coco, de acuerdo a lo planteado por Sewall Wright (1978).

Según Shalini *et al.,* (2007) reporta que el marcador CnCirE2 está asociado en la identificación de cultivares con resistencia a la plaga de ácaros (*Aceria guerreronis* Keifer) y amplificó únicamente en el cultivar APAN, sugiriendo la resistencia a la plaga.

El marcador CnCirE2 mostró siete alelos, que difiere a los resultados obtenidos en el estudio de Rajesh *et al.,* (2008) que reporta 17 alelos para este locus. Según Martínez *et al.,* (2009) en marcadores microsatélites, la cantidad de alelos depende altamente del tamaño de muestra, por lo tanto, la diferencia puede deberse a que el estudio de Rajesh *et al.,* (2008) utilizó más repeticiones por cada cultivar.

El marcador CAC56 reveló 10 alelos, con un valor de FsT de 0.591, lo que indica que existe una alta y gran diferencia genética según Sewall Wright (1978) entre poblaciones identificada por este marcador. Otros estudios como Perera *et al.,* (2001) reporta que en el marcador CAC56 obtuvo 10 alelos, con una pequeña diferencia genética entre los cultivares (FST=0.028).

#### **4.1.2. Diversidad entre y dentro de los cultivares**

Cada cultivar presento marcadores que ayudaron a diferenciarlos, los que a su vez fueron diferentes en cuanto a su polimorfismo. El marcador CAC56 diferenció en las variedades EVL, EDM, EAM-2, EAM-1 Y ERC. El marcador CnCirE2 y CNZ21 solo contribuyó a diferenciar en la variedad APAN. El marcador CNZ37 diferenció en los cultivares APAN y EAM-2. El marcador CN11E6 diferenció los cultivares EDM, EVB, EAM-2 y ERC, mientras que el marcador CN2A4 únicamente diferenció el cultivar ERC. Los cultivares que presentaron más marcadores que contribuyeron a diferenciarlos fueron el APAN, EAM-2, ERC (37.5%), y los cultivares que tuvieron menos marcadores polimórficos fueron EVL y EVB (12.5%). Entre los cultivares la He estuvo entre los rangos de a0,23545 (APAN) a 0.51852 (EDM). En la Ho obtuvo un rango entre 0,16667(APAN) a 1,0000(EDM, EVB y EAM1) (Cuadro 4).

Dasanayaka *et al*., (2009); Rajesh *et al.,* (2008) y Pacheco *et al.,* (2014) señalan que cuando la Ho es menor a la He existe una tendencia hacia la endogamia dentro de la población, prediciendo un comportamiento autógamo.

En el caso contrario indica una baja presencia de homocigotos, prediciendo un comportamiento alógamo. El estudio revelo que la Ho fue mayor que la Helo que indica una alta heterocigosis típico del comportamiento alógamo.

Seis de los siete cultivares estudiados son de porte enano, solo uno de porte alto. El cultivar APAN fue el único que mostró baja diversidad genética (0.30000) en comparación con los enanos que en general presentaron un alta la diversidad. Según Manthriratna (1971) el polen de coco se podía encontrar a una distancia de 180 m de la fuente de emisión. También explica que existe la posibilidad de que la autopolinización también se produzca en el coco alto, a pesar de que se clasifican como predominantemente alógamas, este sería el factor del porque el cultivar APAN presenta poca diversidad.

Valores negativos del coeficiente de endogamia (F<sub>IS</sub>) fueron observados para los cultivares EVL, EDM, EVB, EAM-2, EAM-1, ERC indicando un exceso de heterocigosidad para estos a excepción de APAN, con una media de -0.74725.

**Cuadro 4**. Porcentaje de polimorfismo, Heterocigosidad esperada y observada y coeficiente de endogamia en siete cultivares de coco del Banco de Germoplasma en el CDT Kukra Hill, RACCS.

|                 | Locus más         |        |         |                |                 |
|-----------------|-------------------|--------|---------|----------------|-----------------|
| <b>Cultivar</b> | polimórficos      | $\%$ P | He      | H <sub>0</sub> | F <sub>IS</sub> |
| <b>EVL</b>      | CAC <sub>56</sub> | 12.50  | 0.42328 | 0.57143        | $-0.3684$       |
| <b>APAN</b>     | CnCirE2           | 37.500 | 0.23545 | 0.16667        | 0.30000         |
|                 | CNZ21             |        |         |                |                 |
|                 | CNZ37             |        |         |                |                 |
| EDM             | CAC <sub>56</sub> | 25.00  | 0.51852 | 1.00000        | $-1.00000$      |
|                 | <b>CN11E6</b>     |        |         |                |                 |
| <b>EVB</b>      | <b>CN11E6</b>     | 12.50  | 0.51852 | 1.00000        | $-1.00000$      |
| $EAM-2$         | CAC <sub>56</sub> | 37.50  | 0.36949 | 0.69048        | $-0.93333$      |
|                 | CNZ37             |        |         |                |                 |
|                 | CN11E6            |        |         |                |                 |
| $EAM-1$         | CAC <sub>56</sub> | 25.00  | 0.51852 | 1.00000        | $-1.00000$      |
|                 | CN11E6            |        |         |                |                 |
| <b>ERC</b>      | CAC <sub>56</sub> | 37.50  | 0.50441 | 0.90476        | $-0.85019$      |
|                 | CN2A4             |        |         |                |                 |
|                 | CN11E6            |        |         |                |                 |
| Media           |                   | 26.79  | 0.44415 | 0.79365        | $-0.74725$      |

 $%P$  (porcentaje polimórfico), He (Heterocigosidad esperada), Ho (Heterocigosidad observada), F<sub>IS</sub> (Coeficiente de endogamia dentro de poblaciones).

En los últimos años se han venido utilizando satisfactoriamente los marcadores moleculares para contribuir a diferenciar cultivares. Rajesh *et al.* (2008) afirman que para evaluar la diversidad las herramientas morfológicas son menos precisa, debido a que son influenciadas por los factores genéticos y ambientales. Debe utilizarse marcadores basados en ADN que posean el potencial de aumentar significativamente la eficacia de los programas de mejora genética de coco, especialmente en las áreas de gestión de germoplasma, identificación de genotipos y selección asistida por marcadores de rasgos económicamente importantes.

Según Manimekalai *et al.,* (2005) menciona que los marcadores SSR son co-dominantes multi-alélicos y puede ser utilizado fácilmente para analizar diversos genomas de cultivos y facilita la integración de resultados de estudios independientes. Destaca, además, que la naturaleza polimórfica de muchos microsatélites es de particular valor cuando se analizan genotipos estrechamente relacionados como es el caso del estudio de coco donde se evaluó el parentesco haciendo uso de ocho marcadores microsatélites SSR.

En cuanto a la diferenciación de los cultivares y los factores que pudiesen influir en ellos, Schaal *et al.,* (1998) menciona que la estructura genética de las poblaciones de plantas refleja la interacción de varios factores, incluida la historia evolutiva a largo plazo de la especie (cambios en la distribución, fragmentación del hábitat e insolación de la población), deriva genética, sistema de apareamiento, flujo de genes y selección. Whitlock y McCaey (1990) explican que la probabilidad de origen común, la estructura de parentesco y la endogamia dentro de las poblaciones tienen efectos significativos sobre la diferenciación genética entre las poblaciones.

De acuerdo con Bourdeix (1999) y Ratnambal *et al*., (2003) otro elemento que pudiese influir es que la autofecundación natural también se ha informado en genotipo alto con el ritmo de la producción de inflorescencia, que a su vez depende del vigor individual del árbol y también de los factores climáticos.

Estos resultados difieren de los estudios de Rajesh *et al.,* (2008) donde la mayor diversidad la presentaron los cultivares altos en comparación a los enanos, justifican estos resultados por el tipo de reproducción autógama de los cultivares enanos y alógama en los cultivares de porte alto.

Por otro lado, Patel (1938) realizó estudios que revela la existencia de variación en el comportamiento reproductivo del cocotero influenciado por las condiciones ambientales. Reportan periodos del año donde no existe coincidencia en la maduración del polen en flores femeninas y masculinas que aumentan las probabilidades de polinización cruzada.

#### **4.1.3. Estructura genética de los cultivares**

El 80% de la varianza total fue debida a la diferencia entre poblaciones y 20% a los individuos dentro de las poblaciones. De acuerdo a Wright (1978) valores de  $F_{ST}$  superiores a 0.25 indican una alta diferenciación genética,  $(F<sub>ST</sub>=0.877)$ .

Esto se debe a que la mayoría de las poblaciones (EAM-2 hijos) tienden a tener un bajo porcentaje de pureza genética debido a que sus padres (EAM-1) tienen esa misma condición y por lo tanto la diversidad genética de los cultivares es alta. Así mismo se revelaron coeficientes negativos de endogamia (FIS)-0.760, lo que mostraría un exceso de heterocigotos en estos cultivares (Rajesh *et al.*, 2008) (Cuadro 6).

Según Rajesh *et al*., (2014) el flujo genético entre poblaciones es mayormente vía movimiento de polen. La polinización realizada mayormente por insectos, la dispersión del polen está sujeta a los rangos de vuelo de estos. Esto contribuye a un restringido flujo de genes e incrementa la posibilidad que individuos que están físicamente próximos se crucen entre ellos. Siendo esta una explicación clara del porque los resultados de investigación muestran estos efectos.

Los resultados del presente estudio no coincidieron con los obtenidos por Rajesh *et al.,* (2014) donde el porcentaje de varianza entre poblaciones fue menor en comparación al porcentaje de varianza dentro de individuos, explicando que se debe a que el sistema de apareamiento de las especies de plantas con flores afecta en gran medida la diferenciación genética de la población.

**Cuadro 5.** Análisis de varianza molecular para siete cultivares de coco del banco de germoplasma de Kukra Hill, RACCS.

| Fuente de variación  | GL  | <b>SC</b> | $\%$ Var | <b>CMP</b> Var | F-estadística | Valor    |
|----------------------|-----|-----------|----------|----------------|---------------|----------|
| Entre poblaciones    | 6   | 526.878   | 80%      | 3.132          | Fst           | 0.877    |
| Entre individuos     | 91  | 9.643     | 0%       | 0.000          | Fis           | $-0.760$ |
| Dentro de individuos | 98  | 76.000    | 20%      | 0.776          | Fit           | 0.783    |
| Total                | 195 | 612.520   | 100%     | 3.908          |               |          |

GL: Grado de libertad SC: Suma de cuadrado %Var: Porcentaje de variación CMP Var: Componente de la varianza F-estadística P- valor

#### **4.1.5. Relación filogenética de los Cultivares**

Las relaciones de parentesco entre los siete cultivares que conforman el Banco de germoplasma de coco de Kukra Hill se muestran en la Figura 1. Se generaron dos grupos: uno integrado por cinco cultivares enanos (EAM2, EAM1, EVB, EDM y ERC) y APAN, el único cultivar de porte alto y otro grupo dónde su ubica solo el cultivar EVL de porte enano y cultivar local.

La distancia genética entre los cultivares es estrecha, todos los cultivares son realmente cercanos. El cultivar EVL se encuentran relativamente distanciado en comparación al resto de los cultivares.

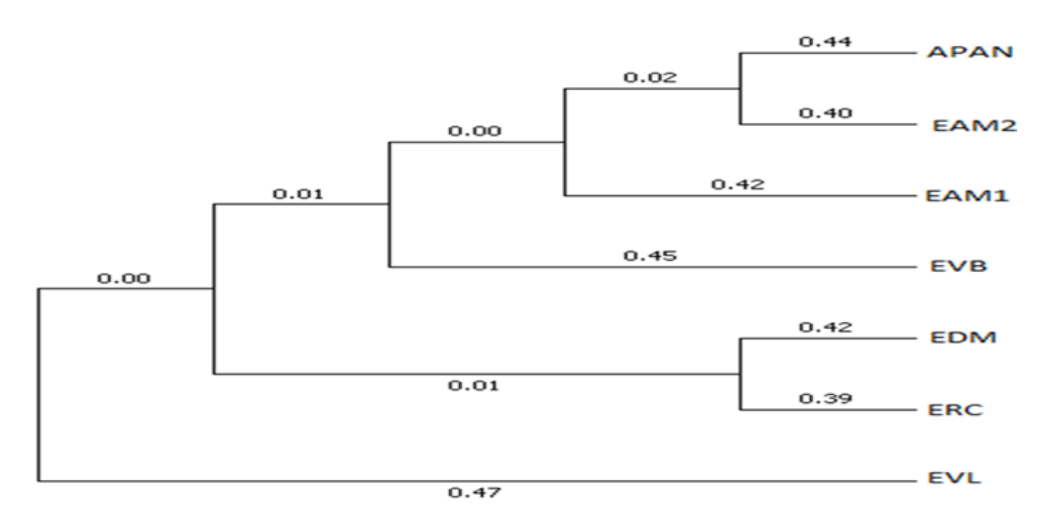

**Figura 1**. Árbol genealógico generado a partir del análisis molecular empleando ocho marcadores moleculares en el estudio de diversidad genética de los siete cultivares que conforman el banco de germoplasma de coco de Kukra Hill, RACCS.

## **4.1.6. Distancia e identidad genética de los cultivares descendientes en relación a los parentales**

El Cuadro 7 muestra la comparación en pares de los cultivares con sus descendientes, basados en los valores de  $F_{ST}$ . Para la descendencia de los cultivares EVL (0.025), APAN (0.040), EAM-2 (0.012) y ERC (0.030) los datos fueron inferiores a 0.05.

De acuerdo con Hartl y Clark (1997) Mostró una escasa diferenciación genética con su respectiva descendencia, también se pudo observar que en la comparación de los cultivares EDM, EVB y EAM-1, con su descendencia no existe diferenciación mostrando valores de Fst (0.000%).

Estos resultados confirman los datos de Reyes (2018) que la alta frecuencia de heterocigotos detectada en los loci de los siete cultivares (Cuadro 4) fue causada por los cruzamientos entre los progenitores de los cultivares estudiados ocurridos en el lugar de origen de los parentales.

Los cultivares de coco del Banco de germoplasma no presentaron la condición genética para cumplir con el principal objetivo que es la producción de híbridos con resistencia al Amarillamiento Letal del Cocotero, por su condición altamente heterocigota, atribuida a que los cultivares provienen de poblaciones de cocoteros donde tuvieron poco control de la polinización, resultando en una variabilidad genética dentro de las poblaciones descendientes detectada en este estudio

|              | EVL   | <b>EVLH</b> | <b>APAN</b> | <b>APANH</b> | <b>EDM</b> | <b>EDMH</b> | <b>EVB</b> | <b>EVBH</b> | EAM2  | <b>EAM2H</b> | EAM1  | <b>EAM1H</b> | <b>ERC</b> | <b>ERCH</b> |              |
|--------------|-------|-------------|-------------|--------------|------------|-------------|------------|-------------|-------|--------------|-------|--------------|------------|-------------|--------------|
| <b>EVL</b>   | 0.000 |             |             |              |            |             |            |             |       |              |       |              |            |             | <b>EVL</b>   |
| <b>EVLH</b>  | 0.025 | 0.000       |             |              |            |             |            |             |       |              |       |              |            |             | <b>EVLH</b>  |
| <b>APAN</b>  | 0.909 | 0.899       | 0.000       |              |            |             |            |             |       |              |       |              |            |             | <b>APAN</b>  |
| <b>APANH</b> | 0.873 | 0.863       | 0.040       | 0.000        |            |             |            |             |       |              |       |              |            |             | <b>APANH</b> |
| <b>EDM</b>   | 0.826 | 0.825       | 0.845       | 0.809        | 0.000      |             |            |             |       |              |       |              |            |             | <b>EDM</b>   |
| <b>EDMH</b>  | 0.826 | 0.825       | 0.845       | 0.809        | 0.000      | 0.000       |            |             |       |              |       |              |            |             | <b>EDMH</b>  |
| <b>EVB</b>   | 0.840 | 0.852       | 0.895       | 0.859        | 0.783      | 0.783       | 0.000      |             |       |              |       |              |            |             | <b>EVB</b>   |
| <b>EVBH</b>  | 0.840 | 0.852       | 0.895       | 0.859        | 0.783      | 0.783       | 0.000      | 0.000       |       |              |       |              |            |             | <b>EVBH</b>  |
| EAM2         | 0.861 | 0.853       | 0.666       | 0.628        | 0.768      | 0.768       | 0.691      | 0.691       | 0.000 |              |       |              |            |             | EAM2         |
| <b>EAM2H</b> | 0.876 | 0.869       | 0.685       | 0.643        | 0.783      | 0.783       | 0.800      | 0.800       | 0.012 | 0.000        |       |              |            |             | EAM2H        |
| EAM1         | 0.876 | 0.869       | 0.845       | 0.809        | 0.752      | 0.752       | 0.800      | 0.800       | 0.653 | 0.756        | 0.000 |              |            |             | EAM1         |
| <b>EAM1H</b> | 0.876 | 0.869       | 0.845       | 0.809        | 0.752      | 0.752       | 0.800      | 0.800       | 0.653 | 0.756        | 0.000 | 0.000        |            |             | <b>EAM1H</b> |
| ERC          | 0.826 | 0.819       | 0.795       | 0.759        | 0.705      | 0.705       | 0.733      | 0.733       | 0.718 | 0.733        | 0.750 | 0.750        | 0.000      |             | ERC          |
| <b>ERCH</b>  | 0.840 | 0.833       | 0.809       | 0.773        | 0.721      | 0.721       | 0.731      | 0.731       | 0.727 | 0.743        | 0.760 | 0.760        | 0.030      | 0.000       | <b>ERCH</b>  |
|              | EVL   | <b>EVLH</b> | <b>APAN</b> | <b>APANH</b> | <b>EDM</b> | <b>EDMH</b> | <b>EVB</b> | <b>EVBH</b> | EAM2  | <b>EAM2H</b> | EAM1  | <b>EAM1H</b> | <b>ERC</b> | <b>ERCH</b> |              |

Cuadro 6. Comparación en pares del coeficiente de diferenciación genética F<sub>ST</sub> (Wright, 1978) de los cultivares parentales y su descendencia, del Banco de Germoplasma en el CDT Kukra Hill, RACCS

Coeficiente de diferenciación genética FST. APAN (Alto de Panamá Parental); APANH (Alto de Panamá Hijo); EVB (Enano Verde del Brasil Parental); EVBH (Enano Verde del Brasil Hijo); EVL (Enano Verde Local Parental); EVLH (Enano Verde Local Hijo); EDM (Enano Dorado de Malasia Parental); EDMH (Enano Dorado de Malasia Hijo); ERC (Enano Rojo de Camerún Parental); ERCH (Enano Rojo de Camerún Hijo); EAM-1 (Enano Amarillo de Malasia Lote 1 Parental), EAM-1H (Enano Amarillo de Malasia Hijo del Lote EAM-1); EAM-2 (Enano Amarillo de Malasia Lote 2 Hijo del Lote EAM-1); EAM-2H (Enano Amarillo de Malasia Lote 2 Hijo del Lote EAM-2, nieto del EAM-1).

#### **V. CONCLUSIONES**

- El empleo de marcadores moleculares microsatélites reveló una alta diferenciación genética entre cultivares de coco (**FST**=0.87621), fundamentalmente atribuida a la condición heterocigota de los parentales en el lugar de origen. 80% de la varianza total fue debida a la diferencia entre poblaciones y el 20% a los individuos dentro de las poblaciones.
- No se registró diferenciación genética entre las descendencias y los progenitores de los cultivares EDM, EVB y EAM-1 (**FST**= 0.000%). La diferenciación genética de las descendencias de los cultivares EVL (0.025), APAN (0.040), EAM-2 (0.012) y ERC (0.030) con respecto a sus progenitores cultivares fue baja ( $\mathbf{F}_{ST}$ = < 0.05%).
- Los cultivares de porte enano EDM, EVB, EAM-1, EAM-2, ERC y EVL presentaron niveles negativos de endogamia en individuos en relación con la subpoblación a la que pertenecen, los que los ubica como cultivares preponderantemente alógamos. En cambio, el cultivar APAN resultó ser autógamo.

#### **VI. RECOMENDACIONES**

- Los marcadores CAC56 y CN11E6 pueden ser recomendados para futuras investigaciones ya que fueron los más polimórficos.
- El marcador CnCirE2 está asociado en la identificación de cultivares con resistencia a la plaga de ácaros (*Aceria guerreronis* Keifer).
- Utilizar más microsatélites por cromosoma, logrando mayor y mejor información.
- Crear las barreras rompevientos en el banco de germoplasma, para reducir la circulación de polen extraño y evitar la contaminación de las descendencias.
- Crear un programa de mejoramiento genético del cultivo con los genotipos y cultivares que conforman el banco de Germoplasma.

#### **VII. LITERATURA CITADA**

- Bourdeix, R. 1999. Selection and breeding. In: Modern Coconut Management. (Ed), Ohler J.G., Intermediate Technology Publications. London, pp. 117-196
- Cassells M. R.A. 1998. Evaluación, análisis y perspectivas de las principales plantaciones cocoteras (*Cocus nucifera* L.) en la Región Autónoma del Atlántico Sur (RAAS). Trabajo de Diploma. Universidad Nacional Agraria. Managua, Nicaragua. 46 p.
- Caujapé-Castells, J. 2006. Brújula para Bótanicos Desorientados en la Genética de Poblaciones (En línea). Exegen Ediciones. Gran Canaria, España. Consultado 11 ene. 2017. Disponible en [http://www.jardincanario.org/documents/4788378/4795721/9.pdf/bfbd1ccf-8d24-4a74-](http://www.jardincanario.org/documents/4788378/4795721/9.pdf/bfbd1ccf-8d24-4a74-9573-a99e5c6d592d) [9573-a99e5c6d592d](http://www.jardincanario.org/documents/4788378/4795721/9.pdf/bfbd1ccf-8d24-4a74-9573-a99e5c6d592d)
- Dasayanaka, P.N., Everard, J.M., Karunanayaka, E.H. y Nandadasa, H.G. 2009. Analysis of coconut (*Cocos nucifera* L.) diversity using microsatellite markers with emphasis on management and utilization of genetic resources. J. Natn.Sci.Foundation Sri Lanka 37 (2):99-109.
- Hartl, D.L. y Clark, A.G. 1997. Principles of population genetics. Sinauer Associates, Inc. USA. 542 p.
- Juárez, R. 2009. Resultados del diagnóstico del cultivo de coco en el área de intervención del programa. Programa de Asistencia Técnica Región Autónomo del Atlántico Sur RAAS Recuperado de [http://www.fadcanic.org.ni/sites/default/files/Diagn%C3%B3stico%20del%20cocotero.](http://www.fadcanic.org.ni/sites/default/files/Diagn%C3%B3stico%20del%20cocotero.pdf) [pdf](http://www.fadcanic.org.ni/sites/default/files/Diagn%C3%B3stico%20del%20cocotero.pdf)
- Kukra Hill. 2017. Wikipedia, la enciclopedia libre (En línea). Consultado 30 jul. 2018. Disponible en

[https://es](https://es/) Wikipedia.org/w/index.php?title?=Ku-kra\_Hill&oldid=103035988.

- Manimekalai, R., Nagarajan, P., Bharathi, M., Karun, A., Kamur, S.N., y Kamaran, P.M. 2005. Genetic Varation of selected progeny lines of Coconut (*Cocos nucifera* L.) Base on Simple Sequence Repeat Markers. Tropical Agricultural Reserch (17) 58-66.
- Manthriratna, M.A. 1971. Annual Report of Coconut Research Institute for Sri Lanka. CRI, Lunuwila, Sri Lanka
- Martinez, R.T., Baudouin, L., Berger, A. y Dollet, M. 2009. Characterization on the genetic diversity of the Tall coconut (*Cocos nucifera* L.) in the Dominican Republic using microsatellite (SSR) markers. Tree Genetics and Genomes 6:73-81
- MIFIC (Ministerio de Fomento, Industria y Comercio). 2012. Análisis de encadenamientos productivos para la generación de valor agregado en nueve cadenas agroalimentarias ubicadas en las zonas de mayor potencial productivo de Nicaragua. MIFIC, Managua, Nicaragua. Recuperado de Recuperado de la contrada de de la contrada de la contrada de la contrada de la contrada de la contrada de la contrada de la contrada de la contrada de la contrada de la contrada de la contrada de [http://www.mific.gob.ni/Portals/0/Portal%20Empresarial/Analisis%20de%20Cadenas%](http://www.mific.gob.ni/Portals/0/Portal%20Empresarial/Analisis%20de%20Cadenas%20Agroalimentaria.pdf) [20Agroalimentaria.pdf](http://www.mific.gob.ni/Portals/0/Portal%20Empresarial/Analisis%20de%20Cadenas%20Agroalimentaria.pdf)
- Nei, M. 1987. Molecular Evolutionary Genetics. Columbia University Press. New York, USA. 512p.
- Pacheco, E., Arias, D., Ojeda, Z. y Romero, H.2014. Diversidad y estructura genética de accesiones de palma de aceite *(Elaeis guineesis* Jacq.) provenientes de Camerún. Revista Colombiana de Biotecnología 16 (2): 57-67.
- Peakall, R., y Smouse, P.E. 2012. GenAIEx 6.5: genetic analysis in Excel. Population genetic software for teaching and research-an update. Bioinformatics 28: 2537-2539.
- Patel, J.S. 1938. The coconut A Monograph. Government Press, Madras, India
- Perera, L., Russell, J.R. y Provan, J. 2001. Levels and distribution of genetic diversity of coconut (*Cocos nucifera* L., var. Typica form *Typica*) form Sri Lanka assessed by microsatellite markers. Euphytica (122) 381-389.
- Picó, M.B. y Esteras, C. s.f. Marcadores moleculares basados en PCR: Marcadores SSR o STR (Simple Sequence Repeats or Short Tandem Repeats). Microsatélites. Universidad Politécnica de València, Valencia, España. Recuperado de <https://riunet.upv.es/bitstream/handle/10251/16743/SSR.pdf.pdf?sequence=1>
- Rajesh, M.K., Nagarajan, P., Jerard, B.A., Arunachalam, V. y Dhanapal, R. 2008. Microsatellite variability of coconut accessions (*Cocos nucifera* L.) from Andaman and Nicobar Islands. CURREN SCIENCIE, vol 94: 12-25
- Rajesh, M.K., Rijith, J., Shafeeq, P., Prwethi, P., Rachana, K.E., Sajini, K.K. y Karun, A. 2014. Estimation of out-crossing rates in populations of Wets Coast Tall cultivar of coconut(*Cocos nucifera*L.) using microsatellite markers. Journal of Planation Crops. 42(3): 277-288
- Ramírez, T. y Alfonso, J.A. 2008. Manual técnico del cultivo del cocotero (*Cocos nucifera*  L.). La Lima, Cortés, Honduras. Recuperado de [file:///F:/MANUAL%20T%C3%89CNICO%20DEL%20CULTIVO%20DEL%20COC](file:///F:/MANUAL%20TÃCNICO%20DEL%20CULTIVO%20DEL%20COCOTERO.pdf) [OTERO.pdf](file:///F:/MANUAL%20TÃCNICO%20DEL%20CULTIVO%20DEL%20COCOTERO.pdf)
- Ratnambal, M.J., Arunachalam, V. y Krishnan, M. 2003. Floral biology of some coconut accessions. Journal of Plantation Crops 31(1): 14-22
- Reyes, S. 2018. Caracterización morfológica y molecular del banco de germoplasma de coco (*Cocos nucifera* L.) e identidad genética de poblaciones descendientes. Tesis de Maestría. Managua, Nicaragua.
- Santos, G.A., Batugal, PA., Othman, A., Baudouin, L. y Labouisse, J.P. 1996. Manual on standardized research techniques in coconut breeding. International Plant Genetic Resources Institute, IPGRI/COGENT, Singapore. 90 p.
- Schaal, B.A., Hayworth. D.A., Olsen, K.M., Rauscher, J.T. y Smith, W.A. 1998. Phylogeographic studies in plants: problems and prospects. Molecular Ecology 7: 465- 475.
- Shalini, K.V., Manjuanatha S., Lebrun, P., Berger, A., Baudouin, L., Pirany R.M., y Theertha Prasad, D. 2007. Identification of molecular markers associated with mite resistance in coconut (*Cocos nucifera* L.) Genome 50: 35-42
- Teulat, B., Aldam, C., Thehim, R., Lebrum, P., Barker, J.H., Arnold, G.M., Karp, A., Baudouin, L. y Rognon, F. 2000. An analysis of genetic diversity in coconut (*Cocos nucifera*L.) population from across the geographic range using sequence-tagged microsatellites (SSRs) and AFLPs. Theor Appl Genet 100: 764-771
- Thienhaus, S. 2001. Propuesta para un programa inicial de prevención a los efectos del amarillamiento letal del cocotero en Nicaragua. Agriculture Reconstrucción Assistance Program. Managua, Nicaragua. CHEMONICS International. Recuperado de <file:///F:/Susanne%20Thienhaus%202001.pdf>
- Whitlock, M. C y McCauley, D.E. 1990. Some population genetic consequences of colony formation and extinction: Genetic correlation whithin founding groups. Evolution 44(16): 97-159
- Wright, S. 1978. Evolution and the Genetics of populations: Variability within and among natural populations. University of Chicago. Chicago, USA. 590 p.

### **VIII. ANEXOS**

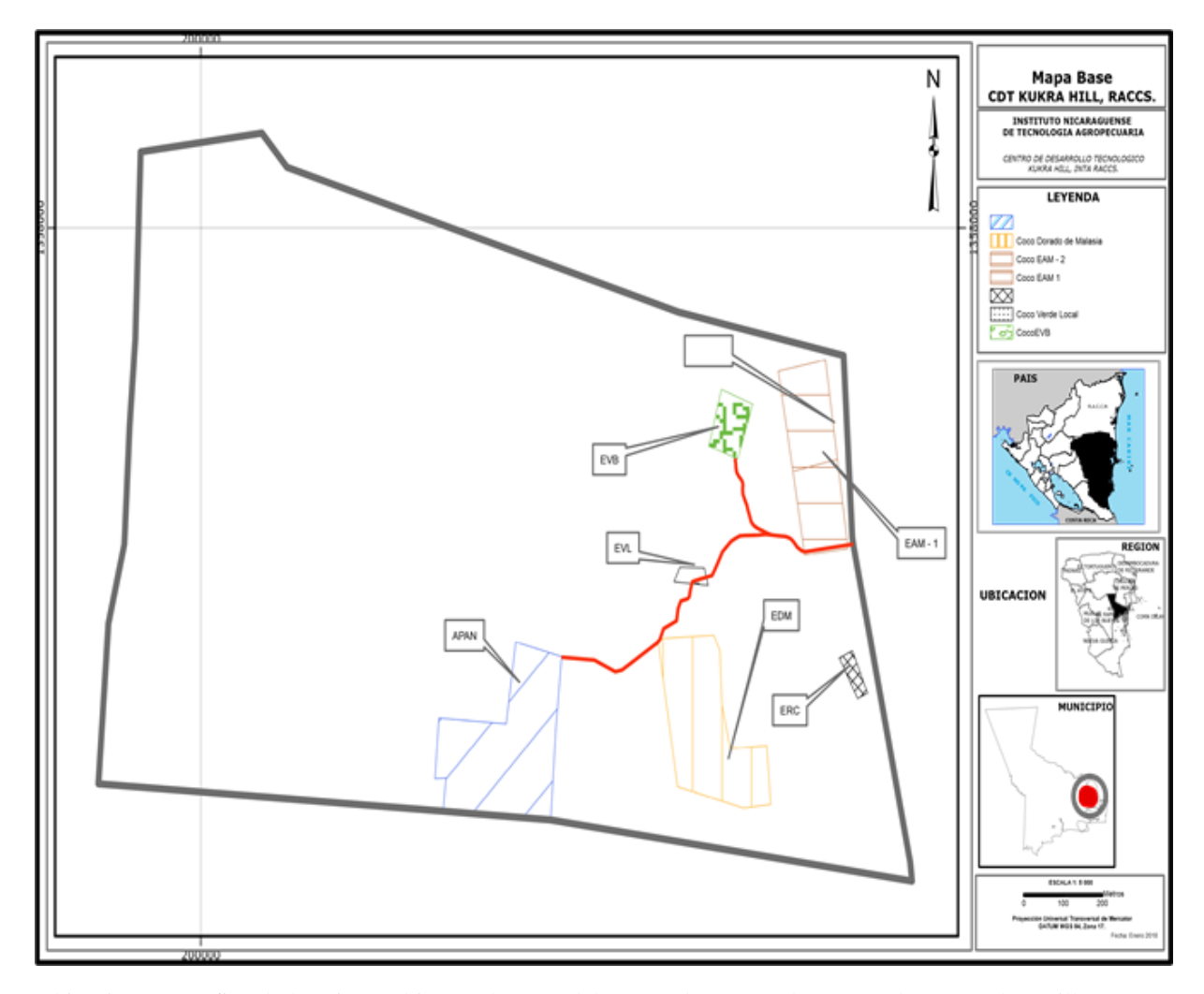

**Anexo 1.** Mapa de la ubicación geográfica del Banco de Germoplasma de coco

Ubicación geográfica de los siete cultivares de coco del Banco de Germoplasma en el CDT Kukra Hill, RACCS. APAN (Alto de Panamá), EVB (Enano Verde del Brasil); EVL (Enano Verde Local), EDM (Enano Dorado de Malasia), ERC (Enano Rojo de Camerún), EAM-1 (Enano Amarillo de Malasia Lote 1), EAM-2 (Enano Amarillo de Malasia Lote 2).

#### **Anexo 2**. Descripción de la extracción de ADN del DNeasy minikit QIAGEN

- **1.** Determinar la cantidad de material vegetal, no usar más de 100 mg. El peso del tejido será la forma más precisa de determinar la cantidad.
- **2.** Colocar inmediatamente el tejido pesado en nitrógeno líquido y triturar a fondo con un mortero. Decantar el polvo de los tejidos y el nitrógeno líquido en un tubo libre de RNasa de microcentrífuga de 2 ml, refrigerado por nitrógeno líquido (no incluido). Permitir al nitrógeno líquido evaporarse, pero no permitir que el tejido se descongele. Proceda de inmediato al paso 3.

El ARN en los tejidos vegetales no está protegido hasta que los tejidos se congelan rápidamente en líquido nitrógeno. Los tejidos congelados no deben descongelarse durante el manejo. Los procedimientos pertinentes deben llevarse a cabo lo más rápido posible.

**3.** Agregar 450 μl de buffer RLT o Buffer RLC, a un máximo de 100 mg de tejido en polvo agitar en vórtex vigorosamente.

Una incubación corta de 1-3 minutos a 56 °C puede ayudar a alterar el tejido. Sin embargo, no incubar muestras con un alto contenido de almidón a temperaturas elevadas, de lo contrario se producirá hinchazón de la muestra.

Nota: Asegurar de que β-ME se agregue a Buffer RLT o Buffer RLC antes de su uso.

**4.** Transferir el lisado a una columna giratoria QIAshredder (lila) colocada en un tubo de colección de 2 ml y centrifugar durante 2 minutos a velocidad máxima. Transferir cuidadosamente el sobrenadante del flujo a través de un nuevo tubo de microcentrífuga (no incluido) sin perturbar el pellet de residuos celulares en el tubo de recolección. Use solo este sobrenadante en posteriores pasos.

Puede ser necesario cortar el extremo de la punta de la pipeta para facilitar el pipeteo dellisar en la columna giratoria QIAshredder. Centrifugación a través del QIAshredderla columna giratoria elimina los restos celulares y al mismo tiempo homogenizar el lisado.

Si bien la mayoría de los desechos celulares se retienen en la columna giratoria QIAshredder, una muy pequeña cantidad de restos celulares pasará y formará un sedimento en el tubo de colección. Tener cuidado de no alterar este pellet cuando transfiera el lisado al nuevo tubo de microcentrífuga.

**5.** Agregar 0.5 volúmenes de etanol (96-100%) al lisado clarificado, y mezclar inmediatamente pipeteando. No centrifugar. Nota: El volumen de lisado puede ser inferior a 450 μl debido a la pérdida durante homogeneización

Nota: Los precipitados pueden ser visibles después de la adición de etanol. Esto no afecta el procedimiento.

**6.** Transferir la muestra (generalmente 650 μl), incluido cualquier precipitado que pueda tener formado, a una columna giratoria RNeasy (rosa) colocada en un tubo de recolección de 2 ml (suministrado). Cerrar la tapa con cuidado y centrifugue durante 15 s a  $\geq 8000 \times g \leq 10,000$  rpm). Descartar el flujo continuo. Reutilizar el tubo de recolección en el paso 7.

Si el volumen de muestra excede 700 μl, centrifugue alícuotas sucesivas en el mismo

RNeasy columna giratoria. Desechar el flujo después de cada centrifugación.

**7.** Agregar 700 μl Buffer RW1 a la columna giratoria RNeasy. Cerrar la tapa suavemente, y centrifugar durante 15 s a  $\geq 8000 \times g$  ( $\geq 10,000$  rpm) para la membrana de la columna giratoria. Deseche el flujo continuo. Reutilizar el tubo de recolección en el paso 8.

Nota: Después de la centrifugación, retire con cuidado la columna giratoria RNeasy del tubo de recolección para que la columna no entre en contacto con el flujo continuo. Asegurar vaciar el tubo de recolección por completo.

**8.** Agregar 500 μl de RPE de buffer a la columna giratoria RNeasy. Cerrar la tapa suavemente, y centrifugar durante 15 s a  $\geq 8000$  x g ( $\geq 10,000$  rpm) para la membrana de la columna giratoria. Deseche el flujo continuo.

Vuelva a utilizar el tubo de recolección en el paso 9.

Nota: Buffer RPE se suministra como concentrado. Asegúrese de que el etanol se agrega a Buffer RPE antes de usar (ver "Cosas que hacer antes de comenzar").

**9.** Agregar 500 μl de RPE de buffer a la columna giratoria RNeasy. Cerrar la tapa suavemente, y centrifugar durante 2 minutos a  $\geq 8000 \times g \approx 10,000$  rpm) para la membrana de la columna giratoria. La centrifugación larga seca la membrana de la columna giratoria, asegurando que no haya etanol se lleva a cabo durante la elución de ARN.

El etanol residual puede interferir con reacciones aguas abajo. Nota: Después de la centrifugación, retirar con cuidado la columna giratoria RNeasy del tubo de recolección para que la columna no entre en contacto con el flujo continuo. De otra manera, remanente de etanol ocurrirá.

- **10.** Opcional: colocar la columna giratoria RNeasy en un nuevo tubo de recolección de 2 ml (suministrado), y descarte el tubo de recolección viejo con el flujo continuo. Cerrar la tapa suavemente, y centrifugar a velocidad máxima durante 1 min. Realice este paso para eliminar cualquier posible arrastre de RPE de buffer, o si es residual el flujo continuo permanece en la parte exterior de la columna giratoria RNeasy después del paso 9.
- **11.** Colocar la columna giratoria RNeasy en un nuevo tubo de recolección de 1,5 ml (suministrado). Añadir 30-50 μl de agua sin ARNasa directamente a la membrana de la columna giratoria. Cerrar la tapa suavemente, y centrifugar durante 1 minuto  $a \ge 8000$  x g ( $\ge 10,000$  rpm) para eluir el ARN
- **12.** Si el rendimiento de ARN esperado es> 30 μg, repetir el paso 11 usando otros 30 μl de agua libres de RNase, o usando el eluido del paso 11 (si se requiere una alta concentración de ARN).

Vuelva a utilizar el tubo de recolección del paso 11. Si se usa el eluido del paso 11, el rendimiento de ARN será un 15-30% menor que ese obtenido usando un segundo volumen de agua libre de RNasa, pero el ARN final la concentración será más alto.

1 2 3 4 5 6 7 8 9 10 11 12 13 14 146

**Anexo 3**. Medición del tamaño de las bandas del marcador SSR, CnCirE2

A los laterales se ubica el ruler con el tamaño que corresponde a cada fragmento que va de 100 a 1000 bp, a la par el tamaño de los fragmentos ubicados entre 100 y 200 pares de bases.

**Anexo 4**. Uso de electroforesis para corrida de geles, INTA-CNIA

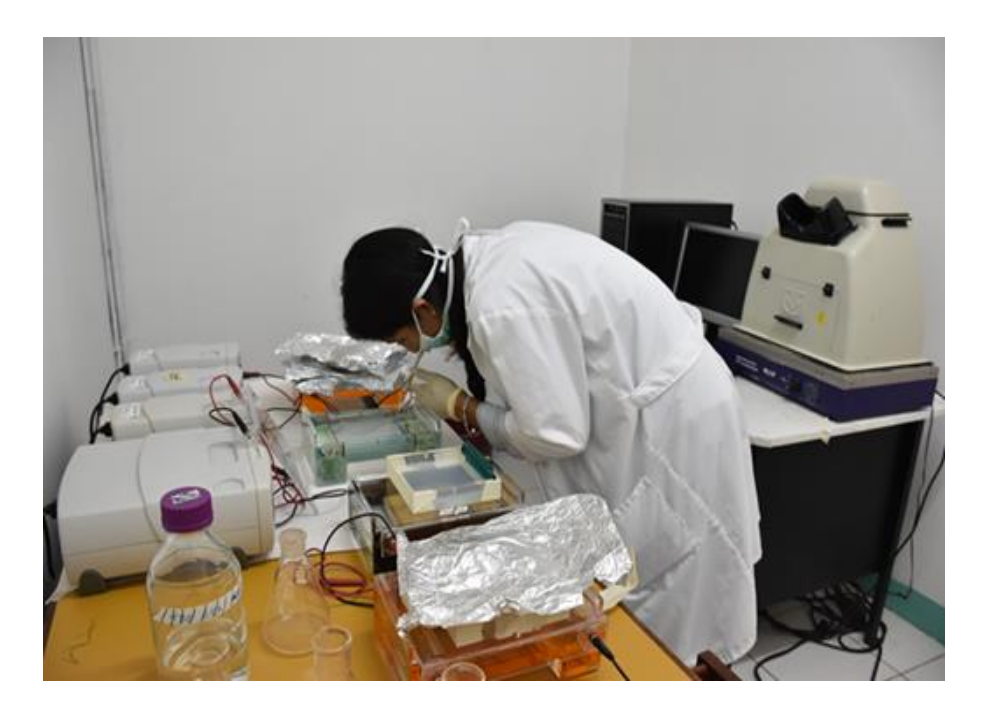

**Anexo 5**. Preparación de gel de agarosa, INTA-CNIA

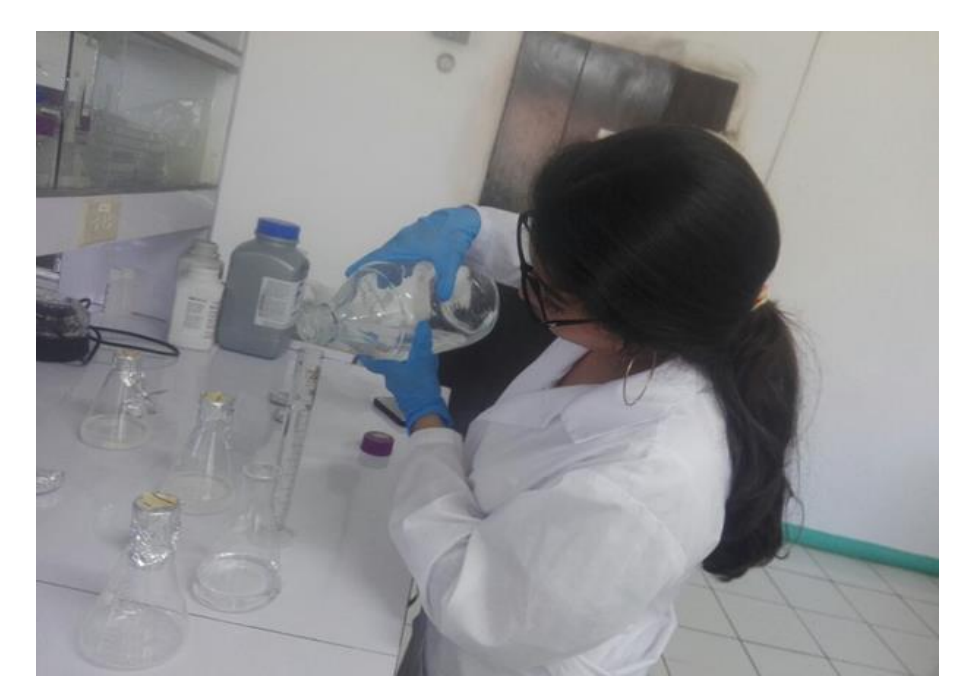

#### **Anexo 6. Glosario**

**ADN:** el ácido desoxirribonucleico, abreviado como ADN, es un ácido nucleico que contiene las instrucciones genéticas usadas en el desarrollo y funcionamiento de todos los organismos vivos y algunos virus, también es responsable de la transmisión hereditaria.

**Agarosa:** es un polisacárido formado por galactosas alfa y beta que se extrae de las algas de los géneros gellidium y gracillaria. es soluble en agua a temperaturas superiores a los 65 °c, dependiendo del grado de sustituciones hidroxietílicas de sus cadenas laterales.

**Alelos:** genes que informan sobre un mismo carácter.

**Alógamos:** son aquellas que se producen por medio de polinización cruzada, es decir, que los gametos (masculino y femenino) que se unen para formar el cigoto son de plantas diferentes.

**Amplificación:** la amplificación génica es aumento en el número de copias de un fragmento de [ADN](https://es.wikipedia.org/wiki/ADN) particular.

**Autógamos:** son aquellas que se reproducen por autofecundación, es decir, los gametos que se unen para formar el cigoto proceden de la misma planta.

**Bromuro de etidio:** el bromuro de etidio (bret) es un agente intercalante usado comúnmente como aclarador de ácidos nucleicos en laboratorios de biología molecular para procesos como la electroforesis en gel de agarosa.

**Cebador:** [el](https://es.wiktionary.org/wiki/el#Español) cebador o [primer](https://es.wiktionary.org/wiki/primer) está [formado](https://es.wiktionary.org/wiki/formar) por [nucleótidos](https://es.wiktionary.org/wiki/nucle%C3%B3tido) de [ácido ribonucleico](https://es.wiktionary.org/wiki/%C3%A1cido_ribonucleico) (arn) [\(éste](https://es.wiktionary.org/wiki/%C3%A9ste) es [sintetizado](https://es.wiktionary.org/wiki/sintetizar) por la arn [primasa\)](https://es.wiktionary.org/w/index.php?title=primasa&action=edit&redlink=1), que [permite](https://es.wiktionary.org/wiki/permitir) que la [ADN](https://es.wiktionary.org/wiki/ADN) [polimerasa](https://es.wiktionary.org/w/index.php?title=polimerasa&action=edit&redlink=1) [comience](https://es.wiktionary.org/wiki/comenzar) la [síntesis](https://es.wiktionary.org/wiki/s%C3%ADntesis) de la [nueva](https://es.wiktionary.org/wiki/nueva) [cadena](https://es.wiktionary.org/wiki/cadena) de ADN.

**Centrifuga:** la centrifugación es un [método](https://es.wikipedia.org/wiki/Proceso_de_separaci%C3%B3n) por el cual se pueden separar sólidos de líquidos de diferente densidad por medio de una fuerza giratoria.

**Coeficiente de endogamia dentro de poblaciones (FIS):** Describe la distribución de los genotipos dentro de las poblaciones e indica qué tan lejos se encuentra una población del equilibrio de Hardy-Weinberg.

**Coeficiente de endogamia total (FIT):** La correlación entre los genes dentro de los individuos (I) en relación con los genes de la población total (T) es representada por FIT, que corresponde con la endogamia total.

**Coeficiente global de diferenciación genética entre poblaciones (FST**): mide la reducción en la heterocigosis debida a diferenciación genética entre poblaciones.

**Copra:** la copra es la pulpa seca del coco (fruto de cocos nucifera l., arecaceae) y su nombre se deriva de una palabra en tamil: koppara, que significa 'coco seco'.

**Cromosoma:** orgánulo en forma de filamento que se halla en el interior del núcleo de una célula eucariota y que contiene el material genético; el número de cromosomas es constante para las células de una misma especie.

**Cultivar:** un cultivar es un grupo de plantas seleccionadas artificialmente por diversos métodos a partir de un cultivo más variable, con el propósito de fijar en ellas caracteres de importancia para el obtentor que se mantengan tras la reproducción.

**Descendencia:** es el resultado de la [reproducción,](https://es.wikipedia.org/wiki/Reproducci%C3%B3n) el [individuo](https://es.wikipedia.org/wiki/Individuo) o individuos producidos mediante la intervención de uno o más [parentales.](https://es.wikipedia.org/wiki/Parental)

**Desnaturalización del ADN:** la desnaturalización de ácidos nucleicos como el adn por altas temperaturas produce una separación de la doble hélice, que ocurre porque los enlaces o puentes de hidrógeno se rompen.

**Diversidad genética:** la diversidad genética es el número total de características genéticas dentro de cada especie.

**Electroforesis:** técnica para separar los componentes de una mezcla de moléculas (proteínas, dnas o rnas) en un gel sometido a un campo eléctrico.

**Endogamia:** la endogamia es el producto de la [reproducción](https://es.wikipedia.org/wiki/Reproducci%C3%B3n) de un [acoplamiento](https://es.wikipedia.org/wiki/Apareamiento) de padres que están estrechamente [relacionados genéticamente.](https://es.wikipedia.org/wiki/Distancia_gen%C3%A9tica)

**Extensión de ADN:** es la última etapa en la PCR. La temperatura es elevada para permitir que un ADN polimerasa inicie la síntesis a partir del cebador.

**Filogenia:** la filogenia es la relación de parentesco entre [especies](https://es.wikipedia.org/wiki/Especie) o [taxones](https://es.wikipedia.org/wiki/Tax%C3%B3n) en general. aunque el término también aparece en [lingüística histórica](https://es.wikipedia.org/wiki/Ling%C3%BC%C3%ADstica_hist%C3%B3rica) para referirse a la clasificación de las lenguas humanas según su origen común, el término se utiliza principalmente en su sentido biológico.

**Germoplasma:** en el área de los recursos genéticos, un banco de germoplasma o banco de semillas es un lugar destinado a la conservación de la diversidad genética de uno o varios cultivos y sus especies silvestres relacionadas.

**Herencia Genética:** es el proceso por el cual las características de los individuos se trasmiten a su descendencia, ya sean características fisiológicas, morfológicas o bioquímicas de los seres vivos bajo diferentes condiciones ambientales.

**Heterocigosidad**: medida de la variación genética de una población respecto a un locus particular. se define como la frecuencia de heterocigotos para ese locus

**Heterocigoto:** corresponden a los individuos que poseen pares de alelos distintos que determinan tal característica.

**Locus:** posición fija de un cromosoma, que determina la posición de un gen.

**Marcadores microsatelites:** esta típicamente conformado por un motivo repetitivo, en el cual se encuentra contenido la secuencia repetida, y dos regiones flanqueantes, las cuales se encuentran a ambos lados del motivo repetitivo.

**Marcadores moleculares:** es un segmento de ADN con una ubicación física identificable (locus) en un cromosoma y cuya herencia genética se puede rastrear. un marcador puede ser un gen, o puede ser alguna sección del ADN sin función conocida.

**Parental:** se denomina al progenitor o a los progenitores de una [progenie,](https://es.wikipedia.org/wiki/Progenie) esto es, al individuo o a los individuos cuya [reproducción,](https://es.wikipedia.org/wiki/Reproducci%C3%B3n) ya sea [sexual](https://es.wikipedia.org/wiki/Reproducci%C3%B3n_sexual) o [asexual,](https://es.wikipedia.org/wiki/Reproducci%C3%B3n_asexual) provoca la transmisión de una [herencia genética.](https://es.wikipedia.org/wiki/Herencia_gen%C3%A9tica)

**Pares de base:** en [genética](https://es.wikipedia.org/wiki/Gen%C3%A9tica) un par de bases (en inglés bp) es una unidad que consta de dos núcleo bases unidas entre sí por [enlaces de hidrógeno.](https://es.wikipedia.org/wiki/Fuerza_por_puente_de_hidr%C3%B3geno) forman los bloques de construcción de la doble hélice de [ADN,](https://es.wikipedia.org/wiki/%C3%81cido_desoxirribonucleico) y contribuyen a la estructura plegada de ADN y ARN.

**PCR (en inglés polymerase chain reaction) reacción en cadena de la polimerasa:** técnica con la que se copian las hebras complementarias de una molécula de ADN blanco simultáneamente a través de una serie de ciclos, que incluyen una desnaturalización del ADN, alineamiento de iniciadores y extensión (síntesis) mediante una polimerasa (taq polimerasa)

**Población**: grupo de individuos que se aparean entre sí para dar lugar a la siguiente generación.

**Polimorfismo:** el polimorfismo genético hace referencia a la existencia en una [población](https://es.wikipedia.org/wiki/Poblaci%C3%B3n_biol%C3%B3gica) de múltiples [alelos](https://es.wikipedia.org/wiki/Alelo) de un [gen.](https://es.wikipedia.org/wiki/Gen) es decir, un polimorfismo es una variación en la secuencia de un lugar determinado del [ADN](https://es.wikipedia.org/wiki/ADN) en los cromosomas [\(locus\)](https://es.wikipedia.org/wiki/Locus) entre los individuos de una población.

**Taq polimerasa:** ADN polimerasa termo estable aislada de la bacteria termofilica Thermus aquaticus, muy utilizada en PCR.

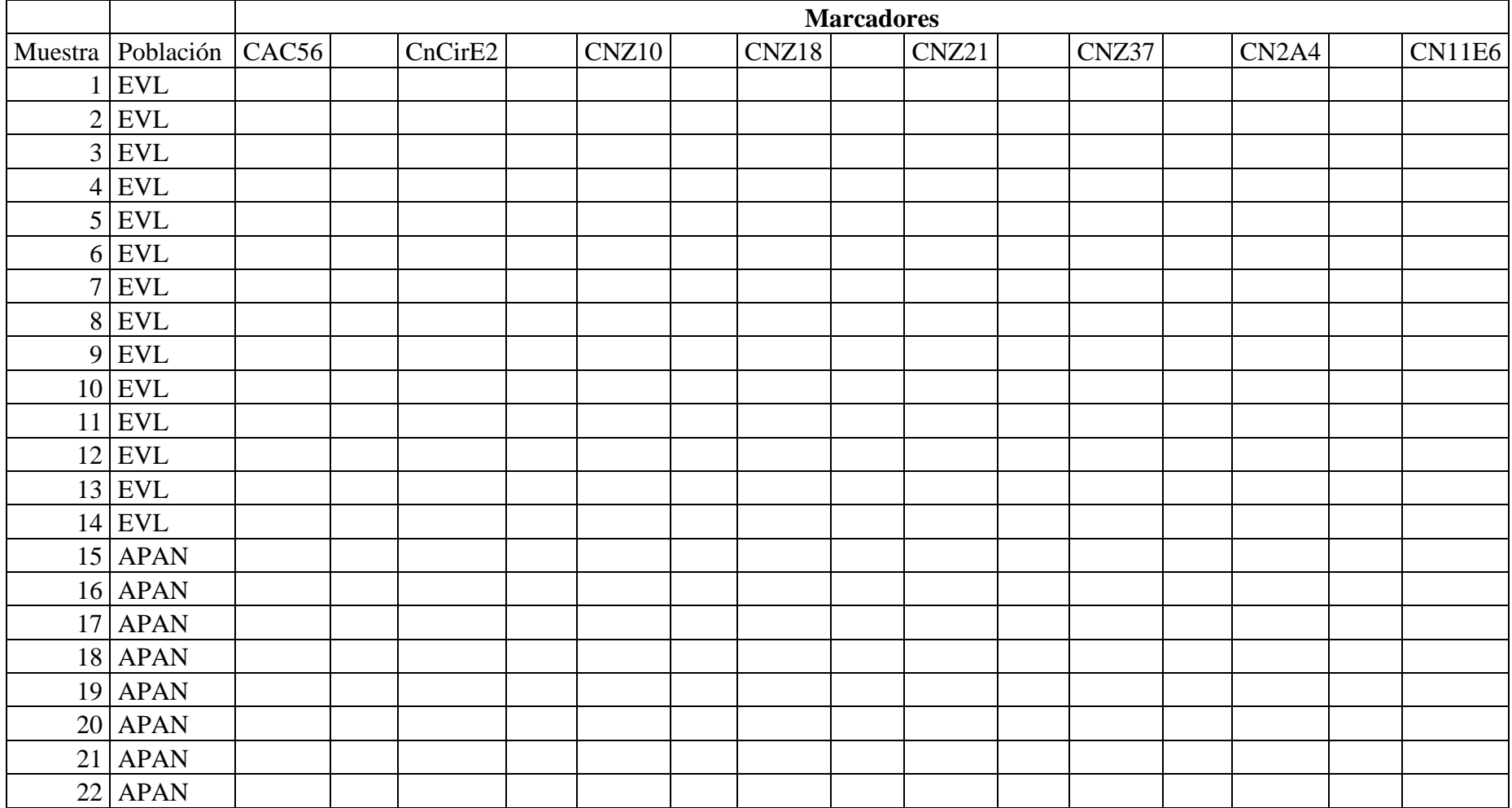

**Anexo 7.** Formato en Excel para el procesamiento de Bandas con el programa GenAIex 6.2 para la diversidad genética de 7 cultivares de coco del banco de germoplasma de Kukra hill, revelado por 8 marcadores microsatélites.

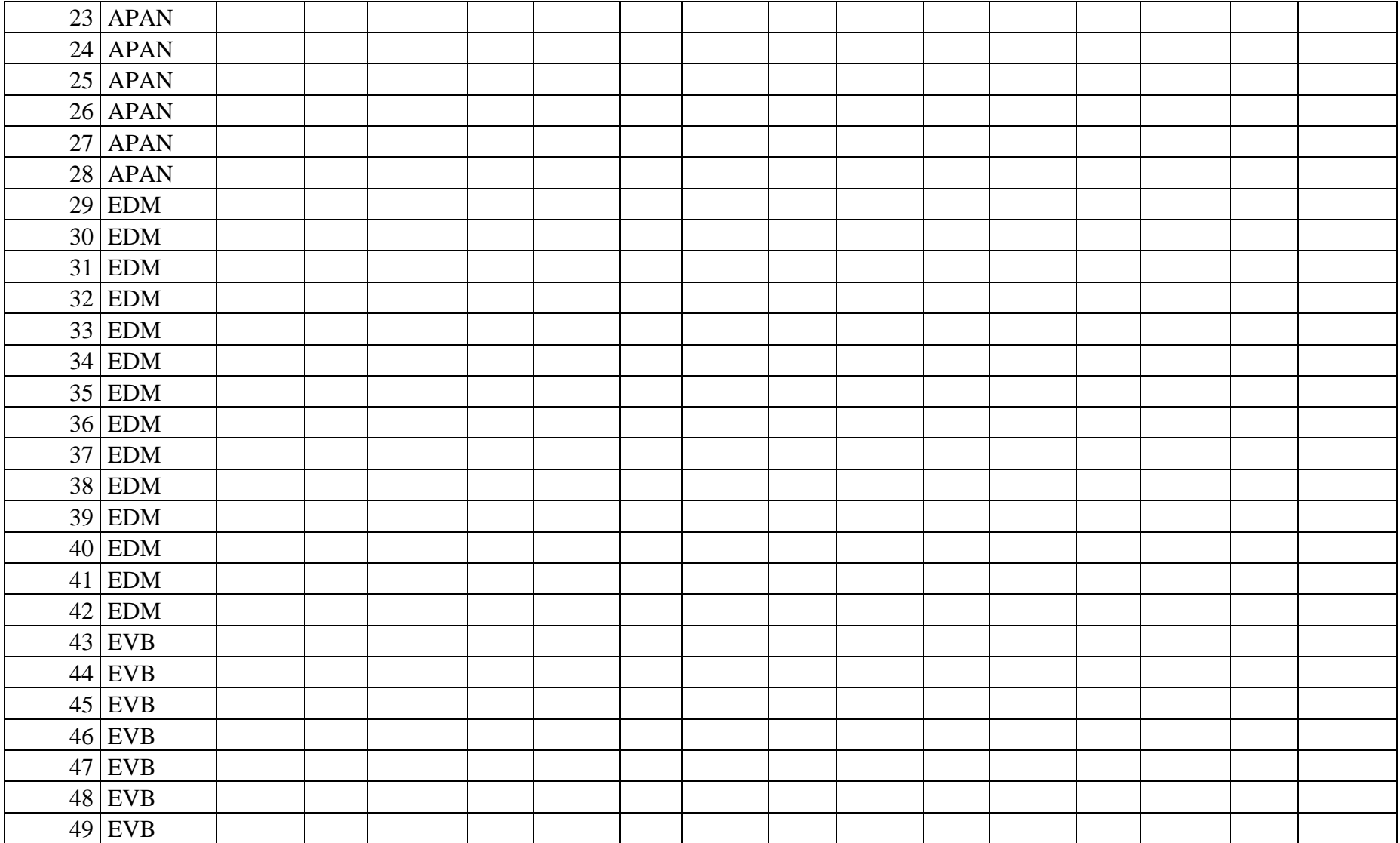

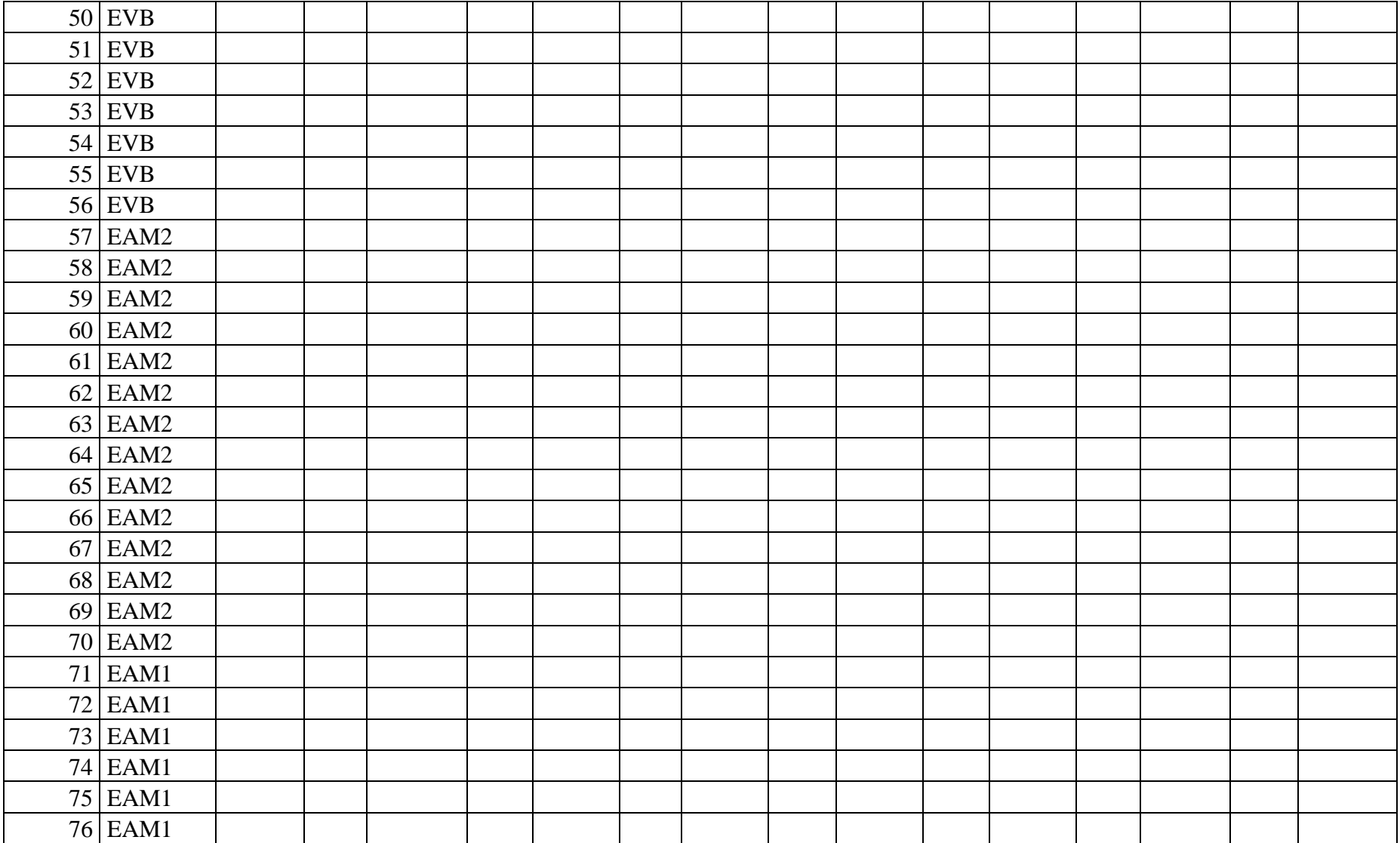

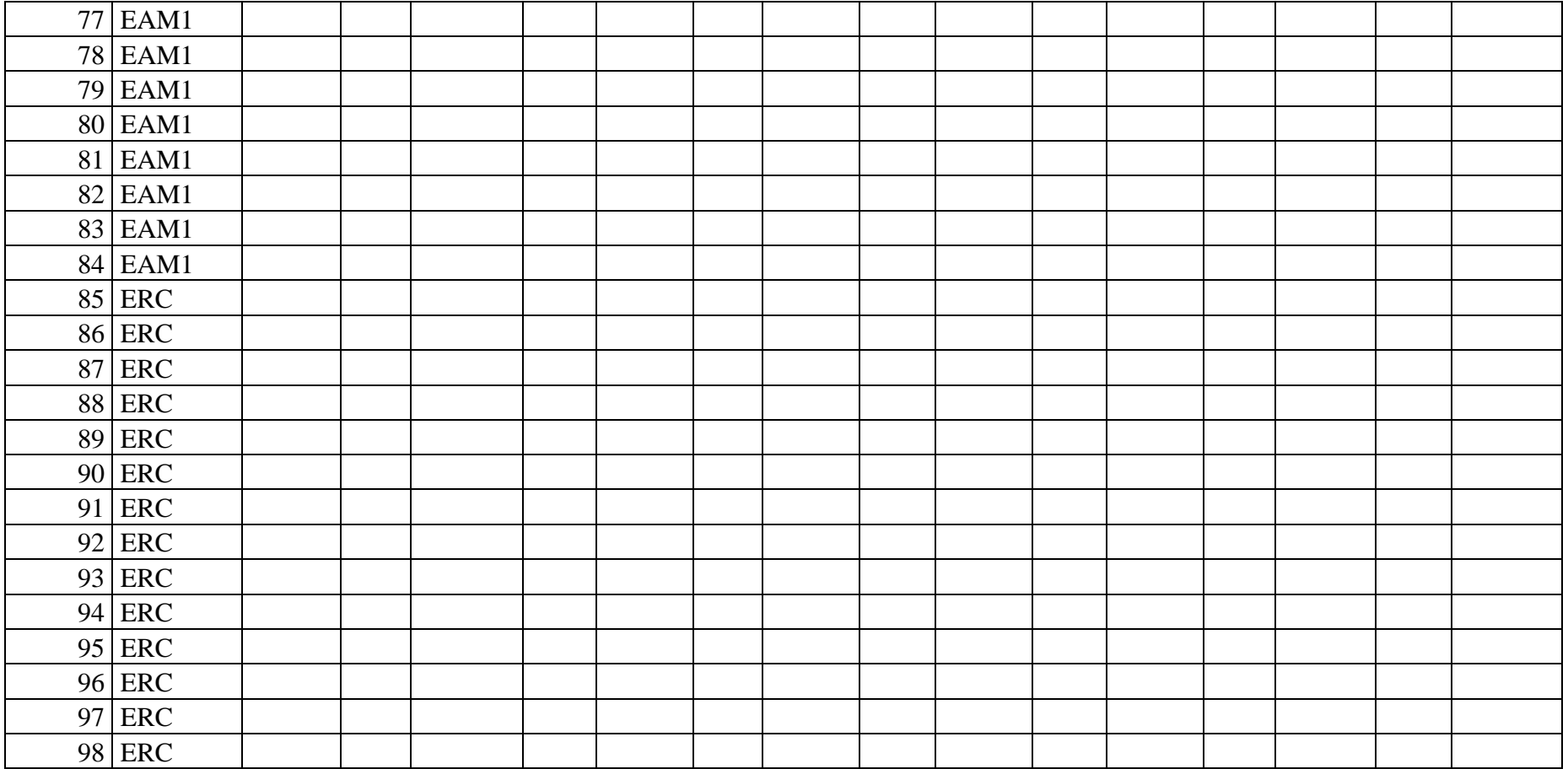